**REPUBLIQUE ALGERIENNE DEMOCRATIQUE ET POPULAIRE MINISTERE DE L'ENSEIGNEMENT SUPEREIEUR ET DE LA RECHERCHE SIENTIFIQUE**

> *Université Mouloud MAMMERI de Tizi-Ouzou Faculté du Génie de la Construction Département de Génie Mécanique*

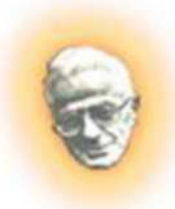

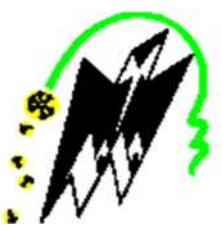

# **Memoire de fin d'études**

*En vue de l'obtention du diplôme De Master Académique en Génie Mécanique Option : Energétique*

**Intitulé du sujet :**

# **Simulation numérique des écoulements de gaz dans une tuyère.**

*Proposé et dirigé par :*

*M. R. Nebbali*

*Présenté par :*

*M me Fettane Faïza M elle Louni Farida*

*Promotion 2013/2014*

#### *Remerciement*

*Avant tout, nous remercions le Dieu, le tout puissant de nous avoir donné le courage, la volante et surtout la patience et la santé durant toutes ces années d'études.*

*Nous tenons à remercier nos chers parents qui nous ont aidés et soutenus durant toute nos existence.*

*Nos vifs remerciements et gratitudes s'adressent à notre encadreur M.R.Nebbali d'avoir accepté cet encadrement, et de nous avoir guidé et aidé tout le long de ce travail, sans lui le travail ne sera pas terminé dans les délais, merci infiniment.*

*Nos remerciements s'adressent aussi au président et aux membres de jury, qui ont acceptés d'examiner ce travail.*

*Nous tenons à exprimer nos remerciements aux enseignants de la faculté de Génie de la construction et en particulier du département Génie mécanique pour leurs soutient.*

#### *Dédicaces*

*Je Dédie ce travail à mes chers parents qui m'ont accordé leur confiance et m'ont encouragés durant toute ma vie, c'est grâce à eux que je suis arrivée là où je suis. A :*

*Mon grand-Père : Que Dieu l'accueil dans son vaste paradis. Mon mari : Hocine et toute sa famille. Mes frères : Belkacem, Samir, Aissa, Rabah. Ma sœur : Nadia. Ma cousine : Thilelli. Mes belles sœurs : Rokia, Fettouma,* Fazia*. Mon bon frère : Ahmed. Mes nièces et neveux : Yahia, Soumia, Meriem. Et à tous mes ami(e)s :Ratiba, Lila, Hayat, Sihame, Hakima, Zineb.*

#### *...Fettane Faïza*

*Je souhaite dédier ce modeste travail, synonyme de concrétisation de tous mes efforts fournis ces dernières années :*

*A mes très chers parents.*

*A mes frères : Ahcene, Hocine, Mohamed et Slimane.*

*A mon fiancé : Rezki.*

*A ma cousine : Baya et ces enfants : Gouceme et Mohamed*

*A mes très chers amies : Louisa, Lamia et Karima.*

**…***Farida Louni*

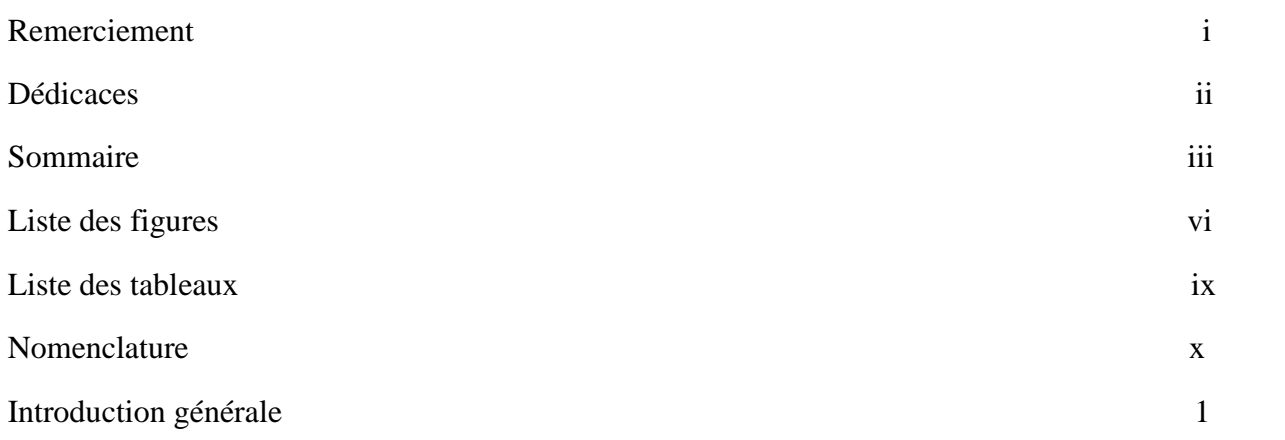

# **Chapitre I:**

# **Domaine d'application des tuyères**

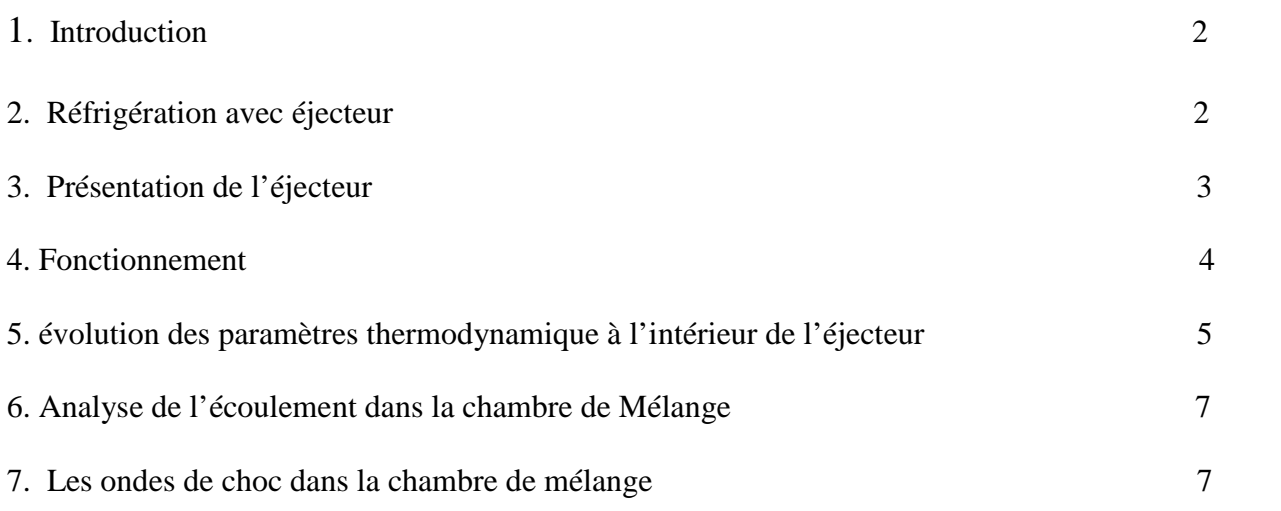

# **Chapitre II :**

**Equations associés à l'écoulement de gaz dans une**

# **tuyère.**

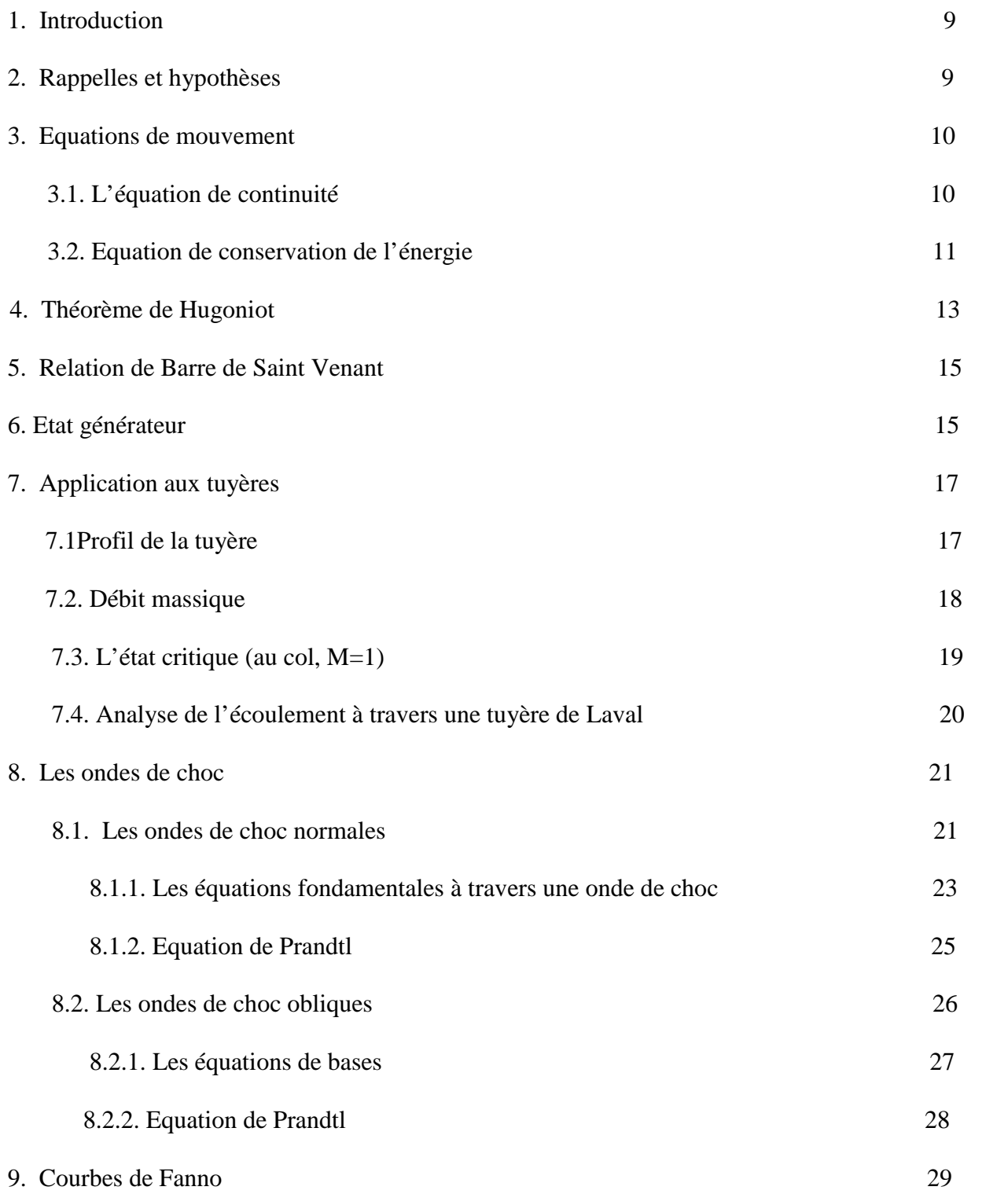

# **Chapitre III :**

# **Résolution analytique et numérique**

# Sommaire

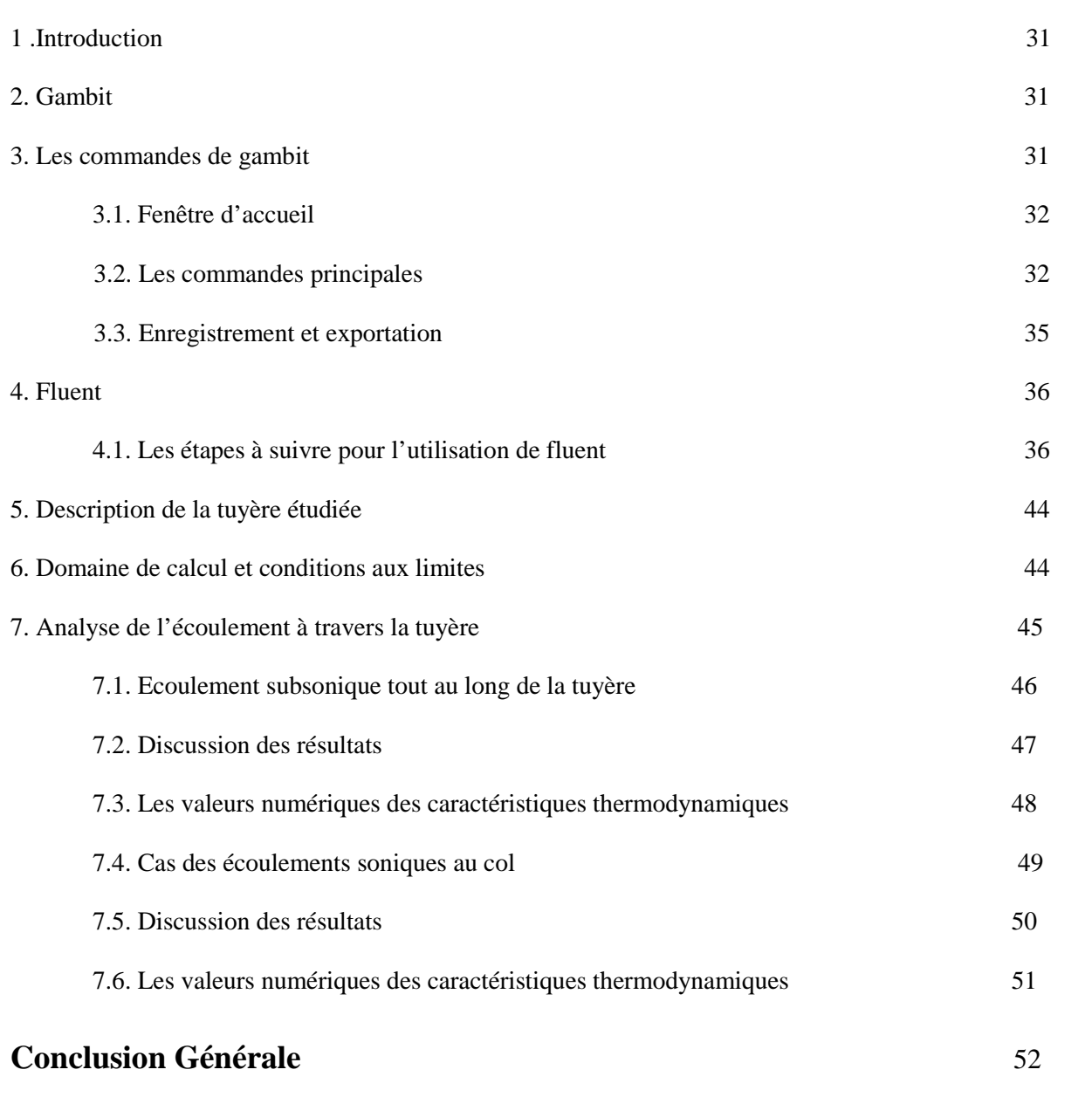

# **Recherches bibliographiques**

**Annexe**

# **Liste des figures :**

# **Chapitre I :**

# **Domaine d'application des tuyères**

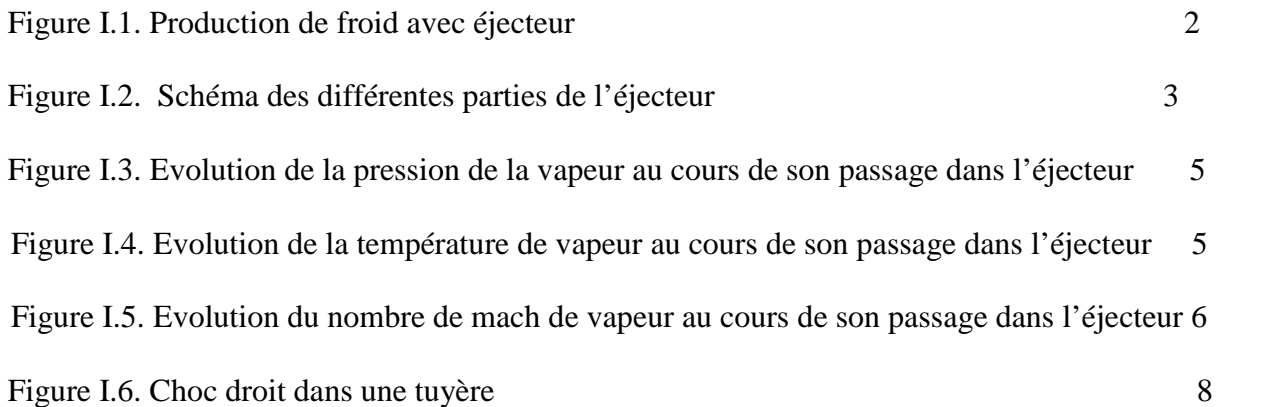

# **Chapitre II :**

# **Equations associés à l'écoulement de gaz dans une tuyère.**

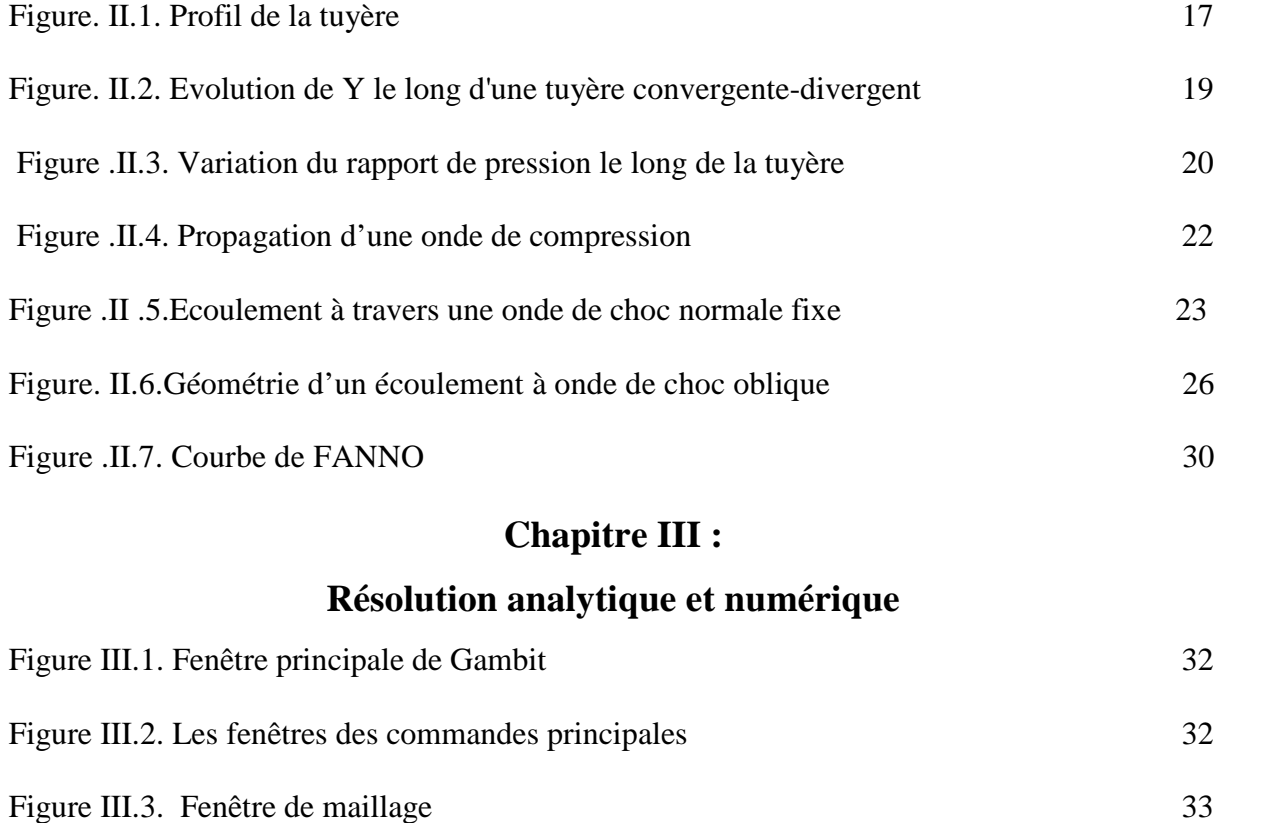

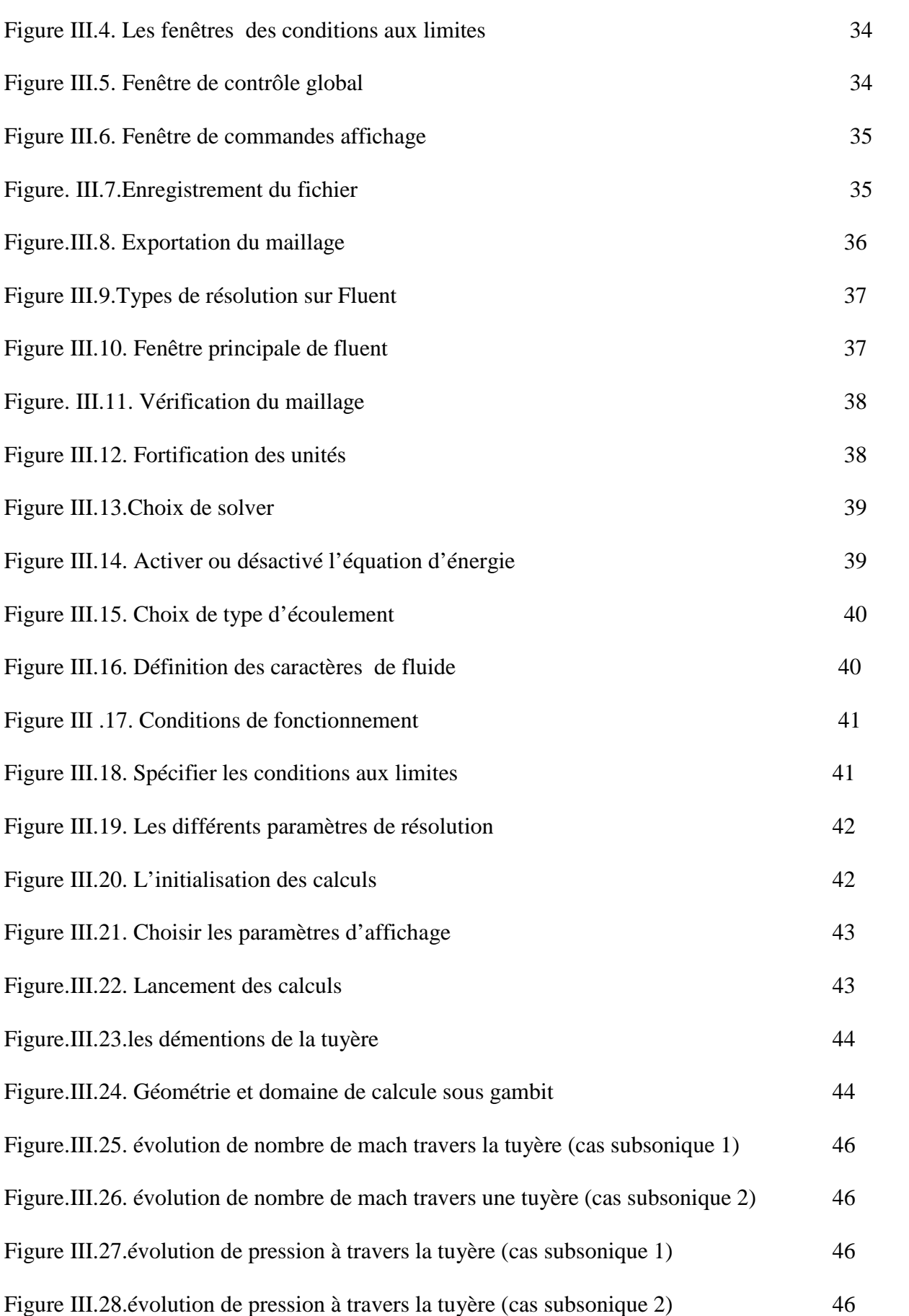

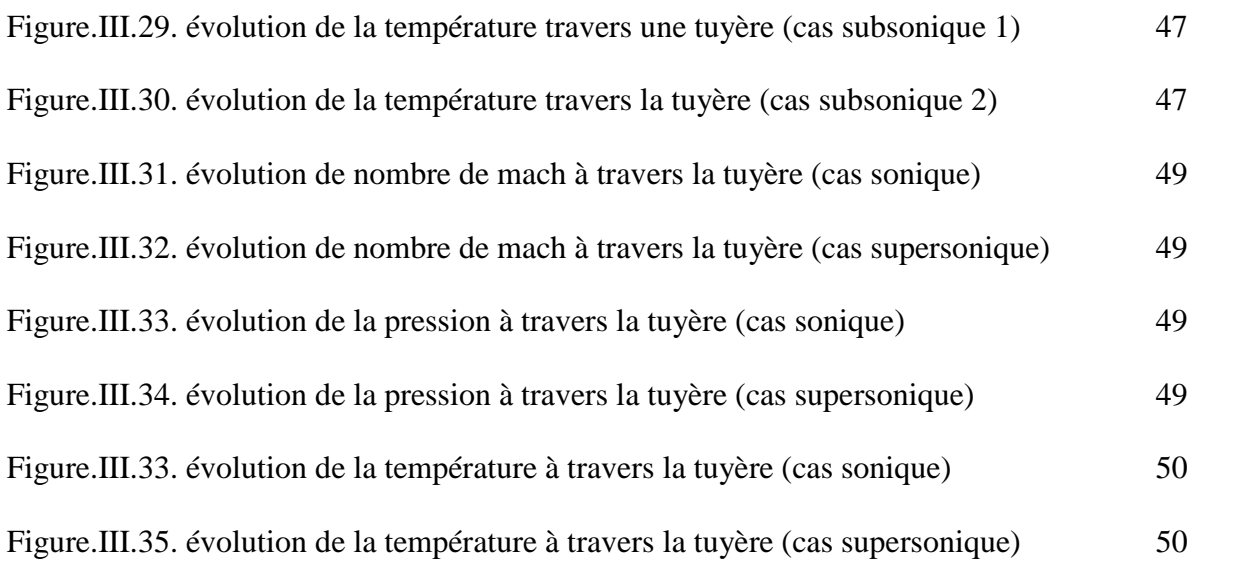

# **Liste des tableaux**

# **Chapitre III : Résolution analytique et numérique :**

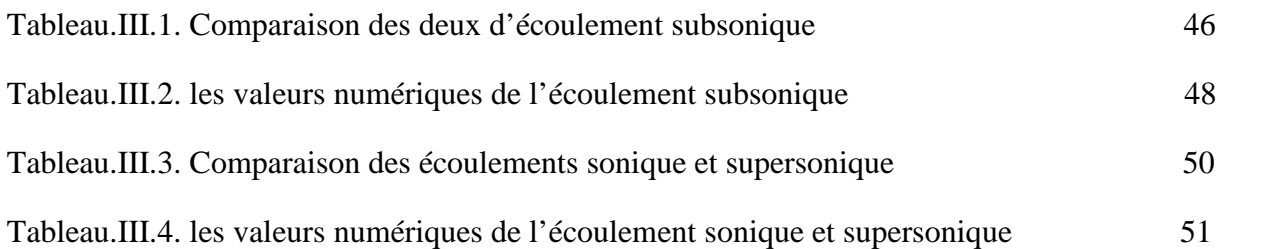

### **Nomenclature :**

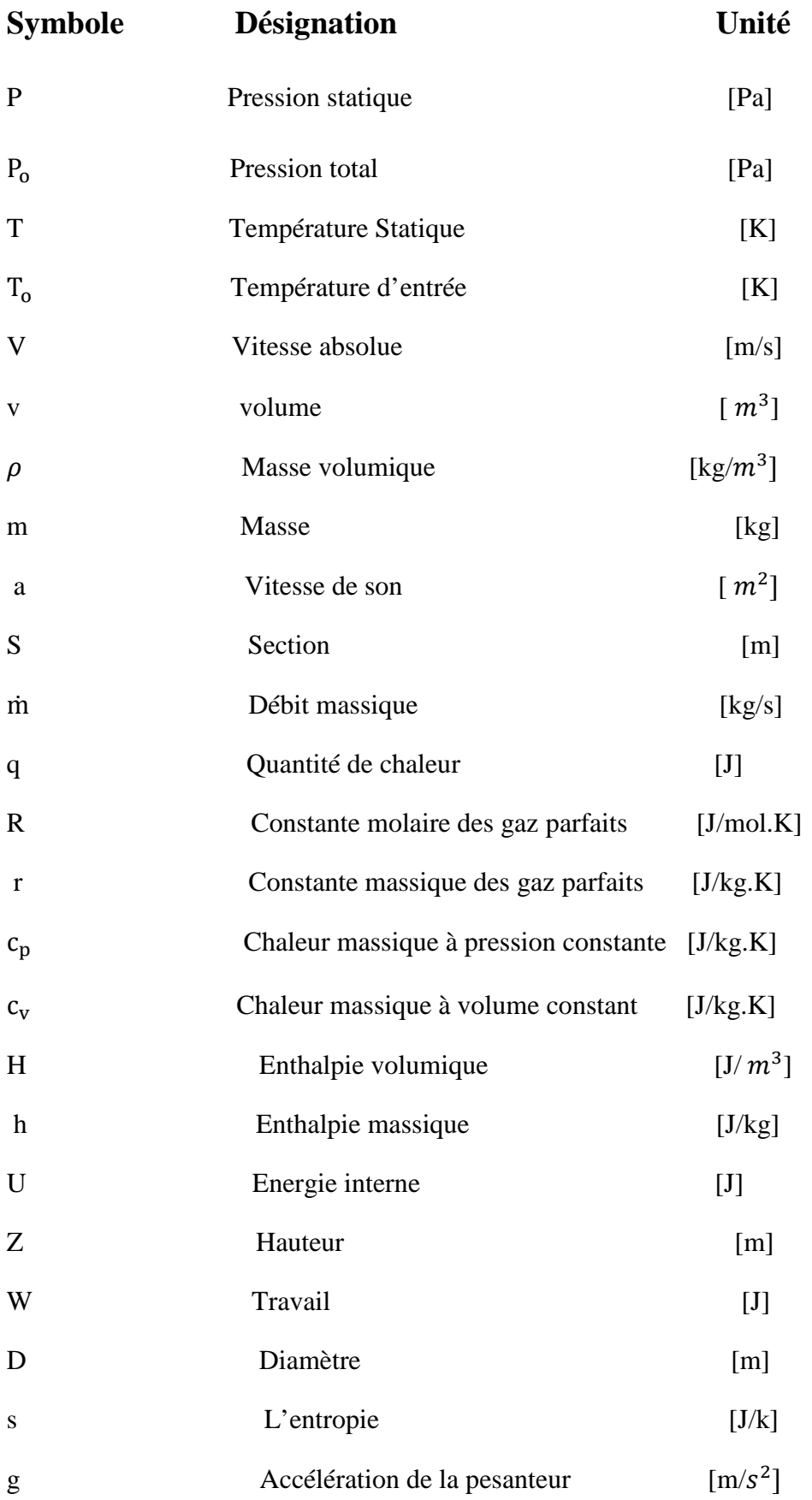

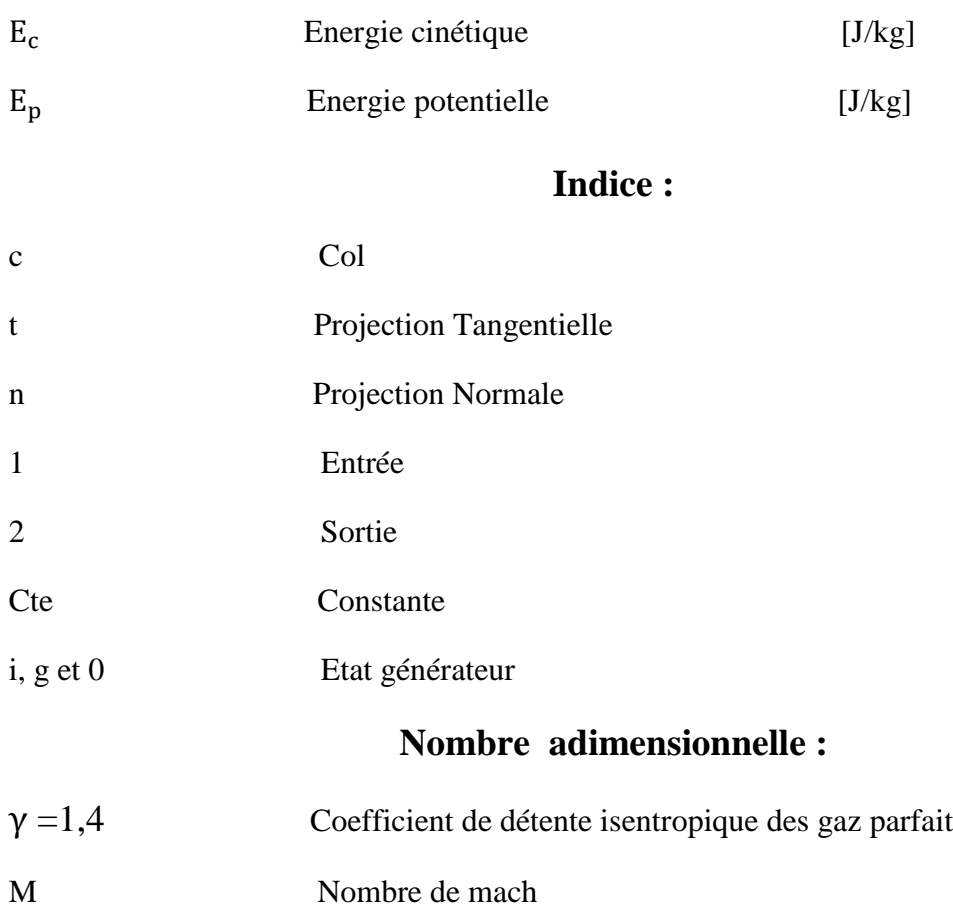

### **Introduction général**

Du point de vue historique, la turbine à vapeur est le fruit du travail de nombreux chercheurs et ingénieurs à la fin du XIXème siècle. Gustave de Laval construisit en 1887 une petite machine à vapeur pour prouver que de tels appareils peuvent être fabriqués dans de semblables dimensions, et en 1890 il développe une tuyère permettant d'augmenter la vitesse de la vapeur entrant dans la turbine. On la connaît de nos jours sous le nom de tuyère de Laval et elle présente une importance particulière dans la conception de fusée, de turbines à vapeur et à gaz, ainsi que les machines frigorifiques à ejecto-compresseur et dans l'écoulement des fluides à travers ces derniers.[3]

En génie énergétique, les fluides sont omniprésents, qu'ils soient incompressibles ou compressibles. En effet, ils sont très souvent les agents des transferts énergétiques par leurs propriétés de conduction de la chaleur et surtout leur faculté à transporter l'énergie sous diverses formes : énergie cinétique, énergie potentielle, pression, énergie interne, etc.

Notre travail porte sur l'étude d'une tuyère convergente divergente qui est le siège d'un écoulement monodimensionnel compressible de gaz parfaits en régime permanent, pour cela nous l'avons partagé en trois chapitres comme suit :

Dans le premier chapitre : Nous avons prie comme exemple l'étude de l'écoulement de fluide dans un éjecteur supersonique d'une machine frigorifique en domaine de production de Froid.

Dans le deuxième chapitre : Nous avons présenté les équations associés à un écoulement compressible et isentropique d'un gaz supposé parfait à travers une tuyère.

Dans le troisième chapitre : nous avons fait la discutions entre la méthode analytique et la méthode numérique.

### **1. Introduction :**

Les domaines d'application des tuyères à section variable sont vastes, on peut citer l'aérodynamique où on trouve le turboréacteur des avions qui est un ensemble de tuyères convergente-divergente ; l'astronautique où on trouve les moteurs de fusées qui assurent la propulsion grâce à la détente des gaz dans des tuyères divergentes.

Nous avons pris comme exemple l'étude de l'écoulement de fluide dans un éjecteur supersonique d'une machine frigorifique en domaine de production de froid.

### **2. Réfrigération avec éjecteur : [2]**

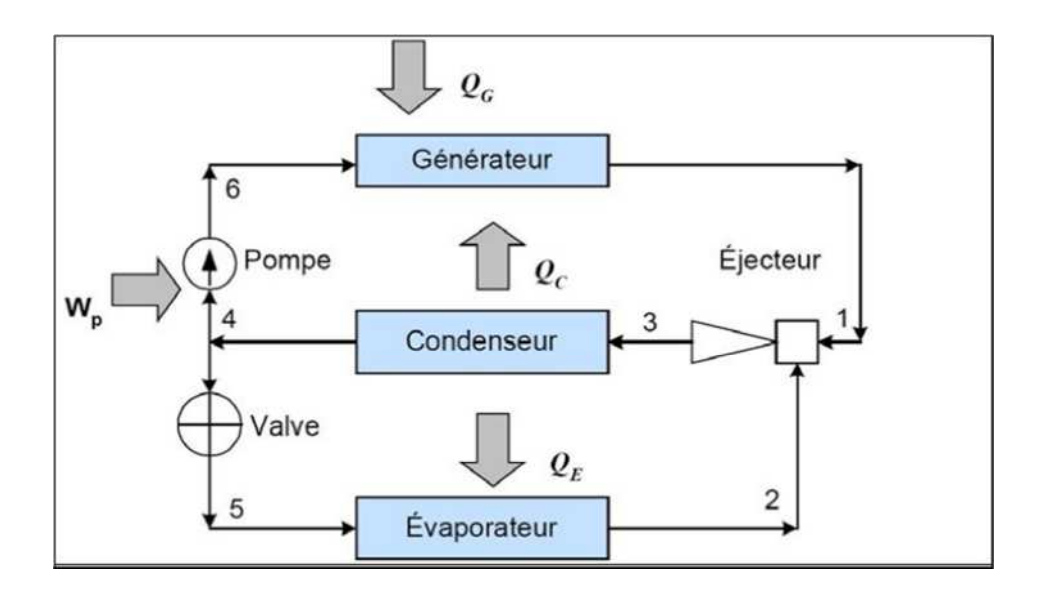

Le system à réfrigération avec éjecteur est illustré dans la figure ci-dessous :

**Figure.1.** Production de froid avec éjecteur

Dans le cycle à éjecteur l'énergie fournie au générateur sert a évaporer une partie de réfrigérant qui représente le fluide moteur qui est à haut pression(de l'état 6 a l'état 1) traverse ensuite l'éjecteur où il est mélangé à l'autre partie de réfrigérant qui représente le fluide entrainé provenant de l'évaporateur et ou s'effectue aussi un recouvrement de pression (de l'état 1 à 3),puis la totalité du réfrigérant passe à travers le condenseur ou il est condensé jusqu'à l'état liquide (de l'état 3 à l'état 4) ce liquide sera pompé vers le générateur et complète le cycle (de l'état 4 à l'état 6) .

Une autre partie de fluide réfrigérant à l'état liquide qui représente le fluide entrainé passe à travers une valve de détente pour l'amener à un état de basse pression (de l'état 4 à 5),

le réfrigérant entre par la suite dans l'évaporateur où il produit en s'évaporant le froid désiré (de l'état 5 à l'état 2), le réfrigérant est mélangé avec l'autre partie dans l'éjecteur ou il est comprimé (de l'état 2 à l'état 3) et le mélange passe à travers le condenseur où il est condensé jusqu'à l'état liquide et complète le cycle (de l'état 3à l'état 4).

### **3. Présentation de l'éjecteur :**

Les éjecteurs appelés aussi trompes, sont des appareils statiques destinés a aspirer, comprimer ou mélanger des gaz, des vapeur, des liquide et parfois des solides grâce à la détente d' un fluide à basse pression (fluide primaire, moteur),ce dernier peut être gazeux en régime subsonique ou supersonique, ou bien liquide en régime incompressible, il apporte aussi l'énergie nécessaire a l'entrainement d'un autre fluide à haute pression (fluide secondaire ou aspiré).[5]

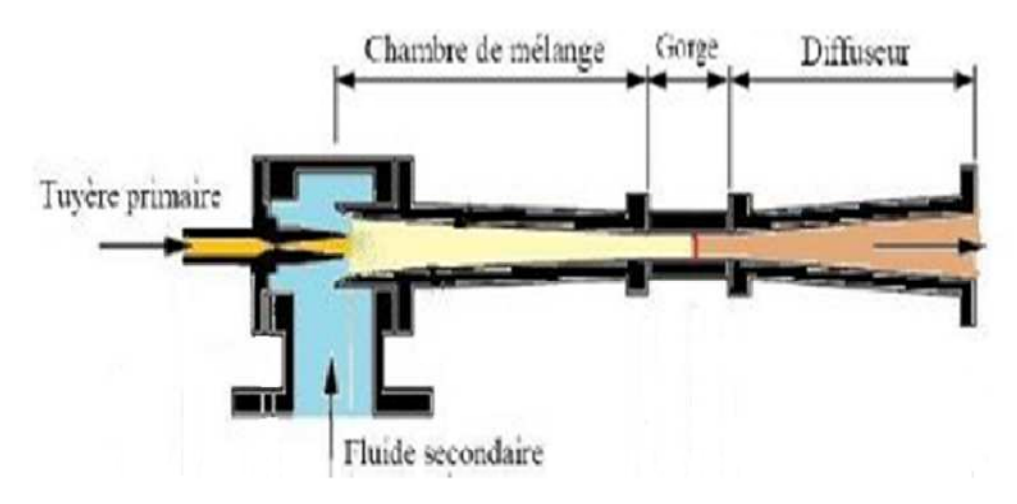

**Figure.2.** Schéma des différentes parties de l'éjecteur

L'éjecteur est une tuyère d'abord convergente, il est l'élément essentiel de l'installation frigorifique à éjecto-compression il comporte trois éléments principaux :

**Tuyère primaire :** est une tuyère convergente divergente ou le fluide moteur est accélère créant une baisse pression dans la zone de mélange ce qui a pour effet d'aspirer le fluide secondaire.

**Tuyère secondaire :** conduit le vapeur venant de l'évaporateur

**Chambre de mélange :** est de forme convergente où les deux fluides moteur et secondaire se mélangent à la sortie

**Diffuseur :** est la suite divergente de chambre de mélange où le fluide se comprime.

### **4. Fonctionnement** :

Le principe de base du fonctionnement est que : l'entraînement du flux secondaire se fait toujours par échange de quantité de mouvement jusqu'à l'obtention d'une veine de vitesse pratiquement uniforme et en général supersonique.

L'énergie cinétique de cette veine se transforme en pression dans le convergent supersonique qui réduit la vitesse jusqu'à un nombre de Mach voisin de l'unité au col, puis dans le diffuseur final subsonique. Ce type de géométrie permet de diminuer les pertes par frottement et donc améliorer le rendement.

A l'entrée du diffuseur, une onde de choc peut naître provoquant, d'une part la diminution de la vitesse du fluide qui passe brusquement d'une valeur supersonique à une valeur subsonique, et d'autre part l'intensification brusque du processus de compression du fluide qui se produit dans le divergent (le fluide est alors fortement comprimé par ce choc) jusqu'à la pression de sortie de l'éjecteur, c'est-à-dire, jusqu'à celle du condenseur.

Les fluides suffisamment mélangés en sortie de la chambre de mélange, traversent la partie divergente de la tuyère secondaire (diffuseur subsonique), dans laquelle l'énergie cinétique continue à être convertie en énergie de pression. Donc, le mélange qui s'effectue dans la deuxième tuyère, aura pour conséquence la transformation de l'énergie cinétique et engendrera l'augmentation de la pression.

#### **5. Evolution des paramètres thermodynamiques à l'intérieur de l'éjecteur :**

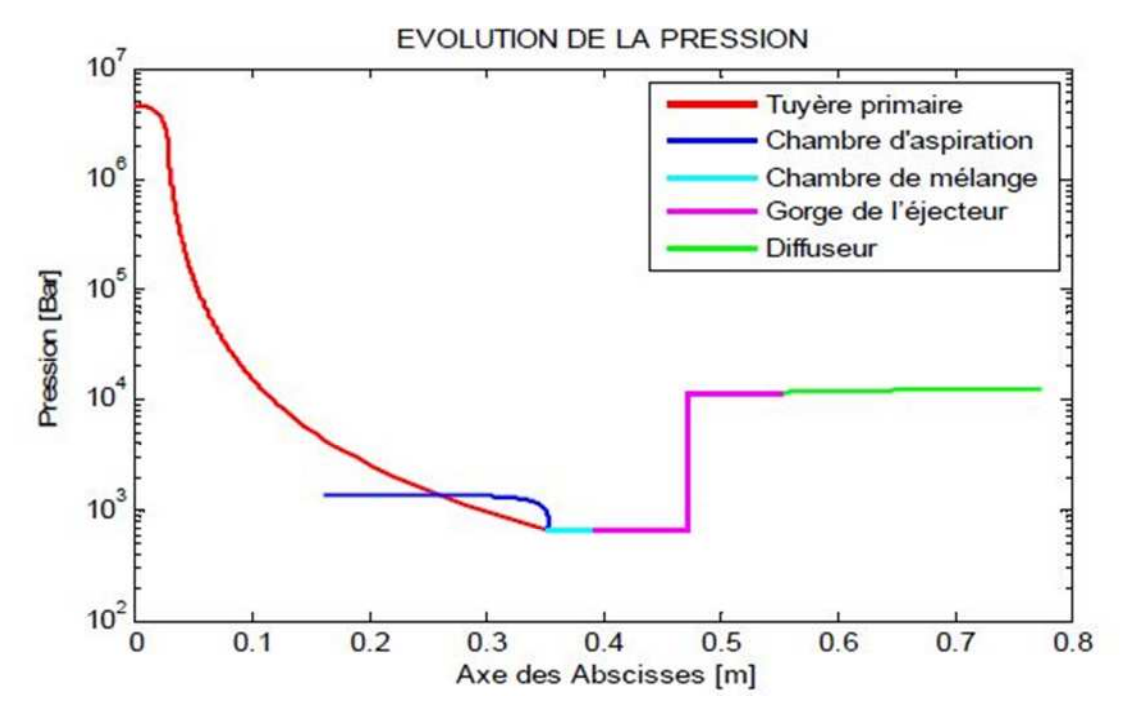

**Figure.3.** Evolution de la pression de la vapeur au cours de son passage dans l'éjecteur

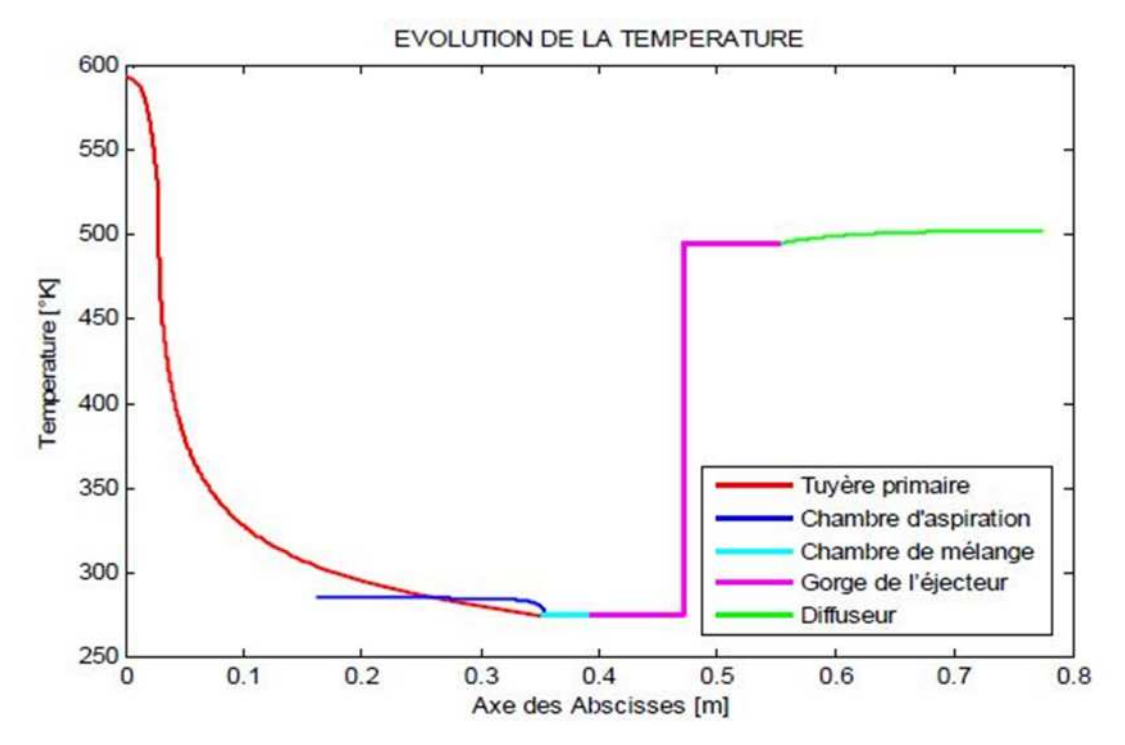

**Figure.4.** Evolution de la température de vapeur au cours de son passage dans l'éjecteur

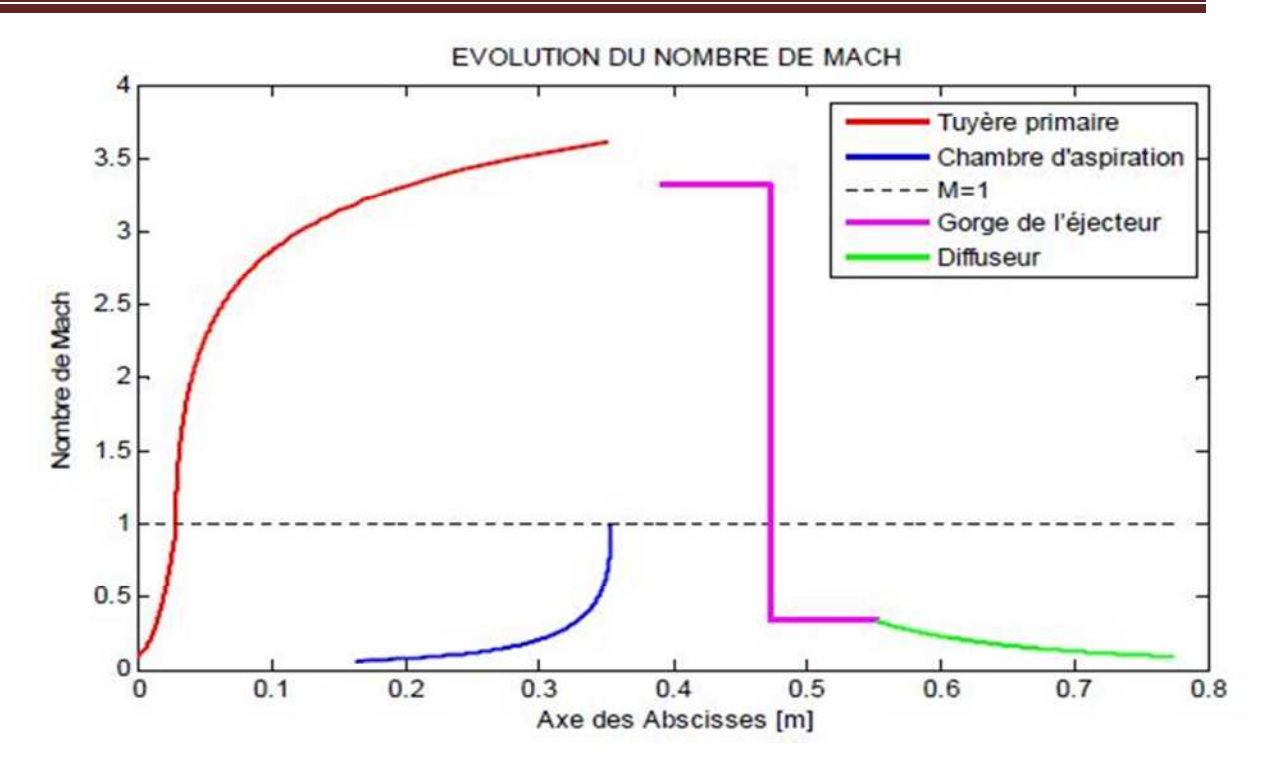

**Figure.5.** Evolution du nombre de mach de vapeur au cours de son passage dans l'éjecteur

### **6. Analyse de l'écoulement dans la chambre de Mélange :**

#### **Cas où. 0 < M <1 (Ecoulement subsonique) :**

Lorsque l'écoulement est subsonique,  $(M^2-1)$  <0, et par conséquent, lorsqu'on a une augmentation de section, la vitesse diminue selon et lorsque la section diminue, la vitesse augmente. Ainsi, pour un écoulement subsonique compressible, pour augmenter la vitesse, il faut un canal convergent et pour diminuer la vitesse, le canal doit être divergent. Les écoulements subsoniques compressibles se comportent comme les écoulements incompressibles.

### **Cas où. M>1 (Ecoulement supersonique) :**

Dans ce cas.  $(M^2-1) > 0$  Par conséquent une augmentation de vitesse est associée à une augmentation de surface. De même, une diminution de vitesse est associée à une diminution de surface. Ainsi, pour un écoulement supersonique, pour augmenter la vitesse, il faut un divergent, et pour la diminuer, il faut un convergent. On a un comportement inverse par rapport aux écoulements subsoniques.

### **Cas où M=1(Ecoulement sonique) :**

On a alors  $dS = 0$ , même si l'on a une variation de vitesse. Cela correspond à un maximum ou un minimum local de la distribution de section. Physiquement, cela correspond à une section minimale. Cette section minimale est le col de la tuyère. Quelque soit l'écoulement supersonique qui passe dans la tuyère, l'écoulement sera toujours sonique au col, c'est-à-dire M=1. L'inverse est vrai : si l'on veut ralentir de manière isentropique un écoulement supersonique vers un régime subsonique, on doit d'abord ralentir l'écoulement dans un convergent, et, dès que le régime sonique est atteint, on doit continuer à le décélérer vers des vitesses subsoniques dans un divergent. On a alors un diffuseur.

### **7. Les ondes de choc dans la chambre de mélange :**

De nombreuses expériences montrent que les écoulements compressibles à grande vitesse peuvent subir des variations très rapides de leurs caractéristiques sur des distances très faibles.

Les changements de densité, de vitesse, de pression et de température correspondants s'effectuent sur une distance extrêmement courte, de telle sorte que l'onde de choc apparaît comme une discontinuité séparant des écoulements amont et aval continus.

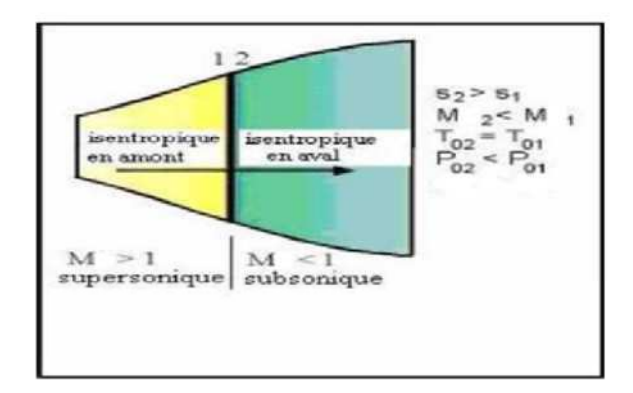

**Figure.6.** Choc droit dans une tuyère

 $\overline{\phantom{0}}$ 

### **1. Introduction:**

Dans ce chapitre nous allons présenter quelques généralités sur l'écoulement de fluide et les équations régissant son mouvement.

### **2. Rappels et hypothèses :**

Notre étude est basée sur les hypothèses suivantes :

### **L'écoulement est isentropique :**

Les écoulements de gaz dans les conduites sont très souvent adiabatiques si de plus, le conduit est court comme dans les tuyères et les diffuseurs, les effets de frottement sont relativement faibles et l'écoulement peut être considéré comme réversible (les seules irréversibilités sont liées aux forces de frottement). Dans ces conditions l'écoulement est adiabatique réversible, c'est-à-dire isentropique, qui s'exprime comme suit :

$$
\frac{P}{\rho^{\gamma}} = cte \Leftrightarrow P = cte, \rho^{\gamma}
$$
  
(1)

**Loi des gaz parfait :**

Le concept d'un gaz idéal est une simplification qui permet l'utilisation d'une relation directe entre la pression, la densité et la température, qui sont des propriétés particulièrement importantes dans l'analyse de l'écoulement au niveau de la tuyère. Elle est exprimée par la relation :

# $P = \rho rT$ **(2)**

**la vitesse de son :**

Il est bien connu que lorsqu'une minuscule perturbation se développe dans un gaz, la variation résultant de la pression se propage dans toutes les directions sous forme d'une onde de compression (onde longitudinale), ce qui se traduit par un son. Sa vitesse de propagation est la vitesse du son.

La notion de vitesse du son est définie par la relation :

$$
a^2 = \frac{dP}{d\rho} \tag{3}
$$

Pou r un écoulement isentropique :

$$
\frac{dP}{d\rho} = \text{cte.} \gamma. \rho^{\gamma - 1}
$$
\n
$$
= \text{cte.} \gamma. \frac{\rho^{\gamma}}{\rho}
$$
\n
$$
= \gamma \frac{P}{\rho}
$$
\n
$$
\text{alors: } \mathbf{a}^2 = \frac{\gamma P}{\rho}
$$
\n
$$
\text{Et pour un gaz parfait: } \frac{P}{\rho} = rT \text{ alors: } \mathbf{a}^2 = \gamma rT
$$
\n(4)

$$
d' \hat{\mathbf{u}} \quad \mathbf{a} = \sqrt{\gamma r \mathbf{T}} \tag{5}
$$

 **Nombre de mach :** C'est un nombre adimensionnel exprimant le rapport entre la vitesse du fluide et la célérité du son sous les mêmes conditions thermodynamiques il s'exprime par :

$$
M = \frac{V}{a}
$$
 (6)

#### **L'Ecoulement compressible et incompressible :**

La comparaison entre la vitesse de l'écoulement (V) et la vitesse du son $(a)$  dans le même milieu, et les mêmes conditions de température et de pression donne:

- Ecoulement incompressible : la vitesse  $V < 0.3a$  (et donc  $\rho_{gaz} \approx cte$ ).
- Ecoulement compressible : la vitesse  $V > 0.3a$  (et donc  $\rho_{a\alpha z}$  est fonction de P, T et de point concédéré)*.*

### **3. Equations de mouvement :**

### **3.1. L'équation de continuité :**

Elle exprime le fait que la masse est conservée d'un point 1 à un point 2 :

$$
\dot{m}_1=\dot{m}_2
$$

ce qui peut aussi s'exprimer pour un écoulement permanant par :

 $\rho_1 S_1 V_1 = \rho_2 S_2 V_2$ 

Le débit volumique ne saurait être conservé puisque l'égalité ci-dessus n'admet pas de simplification par le terme «  $\rho$  » alors utilisons une écriture plus fructueuse :

$$
\dot{\mathbf{m}} = \rho \mathbf{V} \mathbf{S} = \mathbf{c} \mathbf{t} \mathbf{e}
$$
 (7)

Puisqu'elle nous permet la différenciation suivante (les trois grandeurs étant susceptibles de varier) :

 $d\rho$ , S, V +  $\rho$ , dS, V +  $\rho$ , S, dV = 0

Après division par ρ V S on aura :

$$
\frac{d\rho}{\rho} + \frac{dS}{S} + \frac{dV}{V} = 0
$$
 (8)

#### **3.2. Equation de conservation de l'énergie:**

#### **Pour un système fermé** : [6]

Un système fermé est un système qui n'échange pas de matière avec le milieu extérieur, le premier principe de la thermodynamique s'exprime par :

$$
\Delta U = W + Q \tag{9}
$$

Où W et Q sont respectivement l'énergie mécanique et l'énergie calorifique échangés avec l'extérieur.

 $\Delta U$ : est la variation de l'énergie interne.

Pour une transformation infinitésimale

$$
dU = \delta W + \delta Q
$$

Si de plus le système considéré possède une énergie cinétique  $E_c$  et une énergie potentielle  $E_P$  le premier principe devient :

$$
\Delta U + \Delta E_c + \Delta E_P = W + Q \qquad (10)
$$

#### **Pour un système ouvert :**

L'écriture du 1<sup>er</sup> principe donne :

 $\Delta U + \Delta E_c + \Delta E_n = W + Q$ Soit :  $(U_2 - U_1) + (E_{p,2} - E_{p,1}) + (E_{c,2} - E_{c,1}) = W + Q$  $Et : W = W' + W''$ 

Ou W : est le travail total.

W': est le travail échangé entre le système et l'extérieur.

 $W'' = (P_1v_1 - P_2v_2)$  est le travail des forces de pression dû au fluide.

En regroupant les termes, on obtient donc :

$$
(U_2 - U_1) + (E_{p,2} - E_{p,1}) + (E_{c,2} - E_{c,1}) = W' + (P_1v_1 - P_2v_2) + Q
$$
  

$$
(U_2 + P_2v_2) - (U_1 + P_1v_1) + (E_{p,2} - E_{p,1}) + (E_{c,2} - E_{c,1}) = W' + Q
$$

Sachant que l'enthalpie :  $H = U + Pv$  (11)

L'équation précédente devienne :

$$
(\mathrm{H}_{2}-\mathrm{H}_{1}) + (\mathrm{E}_{p,2}-\mathrm{E}_{p,1}) + (\mathrm{E}_{c,2}-\mathrm{E}_{c,1}) = W' + Q
$$

ou sous forme plus condensée :

$$
\Delta H + \Delta E_c + \Delta E_p = W' + Q \tag{12}
$$

L'expression du travail des forces de pression :

$$
W_{\text{pression}} = \int_{1}^{2} -P dv
$$
 (13)

Partons de la définition de l'enthalpie :

 $H = U + Pv \implies dh = dU + Pdv + vdP$ 

or, le  $1<sup>er</sup>$  principe permet :

$$
dH = -Pdv + \delta q - (dE_p + dE_c) + Pdv + vdP
$$
  

$$
dH + dE_c + dE_p = \delta q + vdP
$$

Soit par intégration :

$$
\Delta H + \Delta E_c + \Delta E_p = Q + \int v \, dP \tag{14}
$$

#### **Remarque** :

Le travail de transvasement représente le travail qui doit être fourni contre les forces de pression extérieures et intérieures pour provoquer le transvasement de l'unité de masse de fluide de l'état 1 à l'état 2.

#### **théorème de Bernoulli :**

Pour un système ouvert exprimé en grandeurs massiques (les grandeurs par unité de masse de fluide) l'expression du  $1<sup>er</sup>$  principe devient :

$$
\Delta \mathbf{h} + \Delta \mathbf{e}_p + \Delta \mathbf{e}_c = \mathbf{q} + \int \mathbf{v}_m \mathbf{d} \mathbf{P}
$$
 (15)

ou  $V<sub>m</sub>$  est le volume massique est l'inverse de la masse volumique  $ρ$  alors:

$$
\Delta h + \Delta e_c + \Delta e_p = q + \int \frac{dP}{\rho}
$$

Souvent l'écoulement se fait sans échauffement  $(q = 0)$ ; pour les liquides et les G.P). Si de plus il n'y a pas des machines thermiques ( $\int \frac{dP}{\rho}$ =  $\frac{dF}{d\rho} = 0$ , et que le fluide peut être considéré comme incompressible  $(\rho = cte)$  il reste :

$$
\Delta \mathbf{h} + \Delta \mathbf{e}_{\mathbf{c}} + \Delta \mathbf{e}_{\mathbf{p}} = \mathbf{0}
$$
\n
$$
\left[ \left( \mathbf{U}_2 + \frac{\mathbf{P}_2}{\rho} \right) - \left( \mathbf{U}_1 + \frac{\mathbf{P}_1}{\rho} \right) \right] + \left( \frac{1}{2} V_2^2 - \frac{1}{2} V_1^2 \right) + \left( g \mathbf{Z}_2 - g \mathbf{Z}_1 \right) = 0
$$
\n(16)

Soit  $U_2 \approx U_1$ :

$$
\frac{P_2}{\rho} - \frac{P_1}{\rho} + \frac{1}{2}V_2^2 - \frac{1}{2}V_1^2 + gZ_2 - gZ_1 = 0
$$

Qui donne bien l'équation fondamentale de la dynamique et qui consiste le théorème de Bernoulli :

$$
\frac{P}{\rho} + \frac{1}{2}V^2 + gZ = cte
$$
 (17)

### **Equation de Zeuner :**

Si on néglige les forces de pesanteur la variation de l'énergie potentielle devient négligeable dans l'équation (16)

$$
\Delta h + \Delta e_p = 0 \Rightarrow (h_2 - h_1) + \frac{1}{2} (V_2^2 - V_1^2) = 0
$$
  

$$
h + \frac{1}{2} V^2 = cte
$$
 (18)

La somme  $(h + \frac{1}{2}V^2)$  est appelée aussi énergie totale du fluide.

### **4. Théorème de Hugoniot :** [7]

Les théorèmes d'Hugoniot donnent expressivement les variations de la section de la vitesse et de la pression dans une canalisation à section variable pour différents régimes d'écoulement.

#### **Théorème 1: relation entre dS et dv :**

Partant de la forme différentielle de l'équation de conservation de masse et d'équation de Zeuner :

$$
\frac{d\rho}{\rho} + \frac{ds}{s} + \frac{dV}{V} = 0
$$

$$
\frac{dp}{\rho} + VdV = 0
$$

Et comme la vitesse du son est :

$$
a^2 = \frac{dp}{d\rho}
$$

alors  $dp = a^2 d\rho$ 

$$
VdV = -a^2 \frac{dp}{\rho}
$$

$$
\frac{d\rho}{\rho} = -\frac{VdV}{a^2} = -\frac{V^2}{a^2}\frac{dV}{V} = -M^2\frac{dV}{V}
$$
avec :  $\frac{ds}{s} = -\frac{dV}{V} - \frac{d\rho}{\rho}$ 

on remplace  $\frac{d\rho}{\rho}$  par  $-M^2 \frac{dV}{V}$ V

On arrive à la relation 1:

$$
\frac{\mathrm{d}S}{S} = \frac{\mathrm{d}V}{V} (M^2 - 1) \tag{19}
$$

#### **Interprétation :**

Si M<1 (écoulement subsonique) la vitesse varie en sens inverse de la section.

Si M>1 (écoulement supersonique) la vitesse varie dans le même sens que la section.

Si M=1(écoulement sonique) dS=0 c'est-à-dire l'aire est minimale ce qui correspond au col.

**Théorème 2 : la relation entre dV et dP** :

$$
\frac{-dp}{\rho} = VdV
$$
  
et 
$$
\frac{dV}{V} = \frac{1}{a^2} \frac{dp}{\rho}
$$

$$
= -\frac{1}{a^2 M^2} \frac{dP}{\rho}
$$

$$
= -\frac{dp}{M^2 \gamma P}
$$

De même façon avec les étapes de la relation 1 on tire la relation 2 :

$$
\frac{\mathrm{d}V}{V} = -\frac{1}{M^2\gamma} \tag{20}
$$

### **Interprétation :**

"dp" et "dv" sont toujours de signes contraires. Autrement dit, la pression et la vitesse varient dans tous les cas en sens contraires.

### **5. Relation de Barre de Saint Venant :**

Partant des équations suivantes :

$$
h + \frac{1}{2}V^2 = cte
$$
 (Equation de Zeuner)  
\n
$$
c_p = \frac{v \cdot r}{v - 1}
$$
 (Relation de Mayer)  
\n
$$
P = \rho rT
$$
 (Loi des gaz parfait)  
\nOn aura :  $c_pT + \frac{1}{2}V^2 = cte$   
\n
$$
\frac{V \cdot r}{V - 1}T + \frac{1}{2}V^2 = cte
$$
  
\n
$$
\frac{V \cdot r}{V - 1} + \frac{1}{2}V^2 = cte
$$
 (21)

### **6. Etat générateur :**

L'état générateur dont les caractères sont notées  $\rho_0$ ,  $T_0$ ,  $P_0$  *et*  $V_0$  ou  $\rho_i$ *i*,  $P_i$  *et*  $V_i$ oubien  $\rho_g$ ,  $T_g$ ,  $P_g$  et  $V_g$  est le réservoir haute pression ou la chambre de combustion d'un réacteur tel que $V_0 = 0$ .

Appliquant l'équation de Barre de Saint Venant entre l'état générateur et un point quelconque de la tuyère :

$$
\frac{\gamma}{\gamma - 1} \frac{P}{\rho} + \frac{1}{2} V^2 = \frac{\gamma}{\gamma - 1} \frac{P_0}{\rho_0} + \frac{1}{2} V_0^2 = \text{cte}
$$
  

$$
\frac{\gamma}{\gamma - 1} \frac{P}{\rho} + \frac{1}{2} V^2 = \frac{\gamma}{\gamma - 1} \frac{P_0}{\rho_0} = \text{cte}
$$
  

$$
\frac{1}{2} V^2 = \frac{\gamma}{\gamma - 1} \frac{P_0}{\rho_0} - \frac{\gamma}{\gamma - 1} \frac{P}{\rho}
$$
  

$$
\mathbf{V} = \sqrt{\frac{2\gamma}{\gamma - 1} \frac{P_0}{\rho_0} - \frac{\gamma}{\gamma - 1} \frac{P}{\rho}}
$$

A partir de la loi isentropique :  $\frac{P}{\rho^{\gamma}} = cte$ Alors la relation de la vitesse devienne:

$$
V = \sqrt{\frac{2\gamma}{\gamma - 1} \frac{P_0}{\rho_0} \left[ 1 - \left( \frac{P}{P_0} \right)^{\frac{\gamma - 1}{\gamma}} \right]}
$$
(23)

Et de même on arrive à :

$$
\frac{\rho_0}{\rho} = \left(1 + \frac{\gamma - 1}{2} M^2\right)^{\frac{1}{\gamma - 1}}
$$
 (24)

$$
\frac{P_0}{P} = \left(1 + \frac{\gamma - 1}{2} M^2\right)^{\frac{\gamma}{\gamma - 1}}
$$
 (25)

$$
\frac{T_0}{T} = \left(1 + \frac{\gamma - 1}{2} M^2\right) \tag{26}
$$

**(22)**

### **7. Application aux tuyères :**

Une tuyère est un appareil où l'énergie cinétique d'un fluide est augmentée au cours d'une évolution adiabatique. Cette augmentation d'énergie entraîne une chute de pression et se réalise grâce à une modification appropriée de la section d'écoulement.

### **7.1 Profil de la tuyère :**

On dispose des équations suivantes :

- conservation de la masse
- équation de Barré de Saint-Venant
- loi des gaz parfait
- la loi thermodynamique de l'écoulement (isentropique)

A partir de ces équations, on peut trouver la loi  $S = f(x)$  de variation de la section de la tuyère.

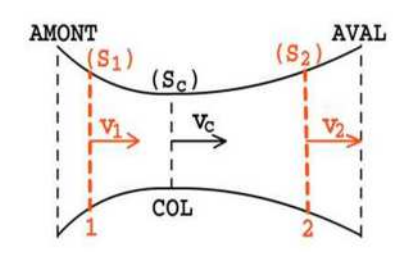

Figure.1. Profil de la tuyère

On écrit les équations entre deux points 1 et 2 :

L'équation de continuité donne :

$$
\rho_1 S_1 V_1 = \rho_2 S_2 V_2 \Rightarrow \frac{S_1}{S_2} = \frac{\rho_2}{\rho_1} \frac{V_2}{V_1}
$$

Par définition du nombre de Mach :

$$
\frac{V_2}{V_1} = \frac{M_2}{M_1} \frac{a_2}{a_1} = \frac{M_2}{M_1} \sqrt{\frac{T_2}{T_1}}
$$
\n(27)

• Pour un écoulement isentropique:  $\frac{1}{\rho^{\gamma-1}} =$  cte

$$
\frac{T_2}{T_1} = \left(\frac{\rho_2}{\rho_1}\right)^{\gamma - 1} \Rightarrow \frac{\rho_2}{\rho_1} = \left(\frac{T_2}{T_1}\right)^{\frac{1}{\gamma - 1}}\tag{28}
$$

Avec l'équation de Barre de Saint- Venant :

$$
M_1^2 \frac{\gamma - 1}{2} + 1 = \frac{T_0}{T_1}
$$
  
et: 
$$
M^2 \frac{\gamma - 1}{2} + 1 = \frac{T_0}{T}
$$

On arrive à :

$$
\frac{S_1}{S_2} = \frac{M_2}{M_1} \left( \frac{1 + \frac{\gamma - 1}{2} M_1^2}{1 + \frac{\gamma - 1}{2} M_2^2} \right)^{\frac{\gamma + 1}{2(\gamma - 1)}}
$$
(29)

On choisit comme référence la section *S<sup>c</sup>* du col de la tuyère, lorsque le nombre de Mach est égal à 1

$$
\frac{S}{S_c} = \frac{1}{M} \left( \frac{1 + \frac{\gamma - 1}{2} M^2}{\frac{\gamma + 1}{2}} \right)^{\frac{\gamma + 1}{2(\gamma - 1)}}
$$
(30)

### **7.2. Débit massique:**

Le débit en masse de la canalisation est celui qui traverse une tranche quelconque, soit :

$$
\dot{\mathbf{m}} = \rho \mathbf{S} \mathbf{V} = \rho \mathbf{S} \sqrt{\frac{2\gamma}{\gamma - 1} \frac{\mathbf{P}_0}{\rho_0} \left[ 1 - \left( \frac{\mathbf{P}}{\mathbf{P}_0} \right)^{\frac{\gamma - 1}{\gamma}} \right]}
$$
(31)

Et puisque : $\rho = \rho_0 \left(\frac{P}{P_c}\right)$  $\frac{1}{P_0}$  $\overline{1}$  $^{\prime}$  (loi isentropique)

$$
\Rightarrow \dot{m} = \rho_0 S \left(\frac{P}{P_0}\right)^{\frac{1}{\gamma}} \sqrt{\frac{2\gamma}{\gamma - 1} \frac{P_0}{\rho_0} \left[1 - \left(\frac{P}{P_0}\right)^{\frac{\gamma - 1}{\gamma}}\right]}
$$

$$
\dot{m} = \rho_0 S \sqrt{\frac{2\gamma}{\gamma - 1} \frac{P_0}{\rho_0} \left(\frac{P}{P_0}\right)^{\frac{1}{\gamma}}} \sqrt{\left[1 - \left(\frac{P}{P_0}\right)^{\frac{\gamma - 1}{\gamma}}\right]}
$$

On posant: 
$$
Y = \left(\frac{P}{P_0}\right)^{\frac{1}{\gamma}}
$$
 $\sqrt{\left[1 - \left(\frac{P}{P_0}\right)^{\frac{\gamma - 1}{\gamma}}\right]}$   $\Rightarrow \dot{m} = \rho_0 S V_{\text{max}} Y$  (32)  
et  $V_{\text{max}} = \sqrt{\frac{2\gamma}{\gamma - 1} \frac{P_0}{\rho_0}}$  (au col)

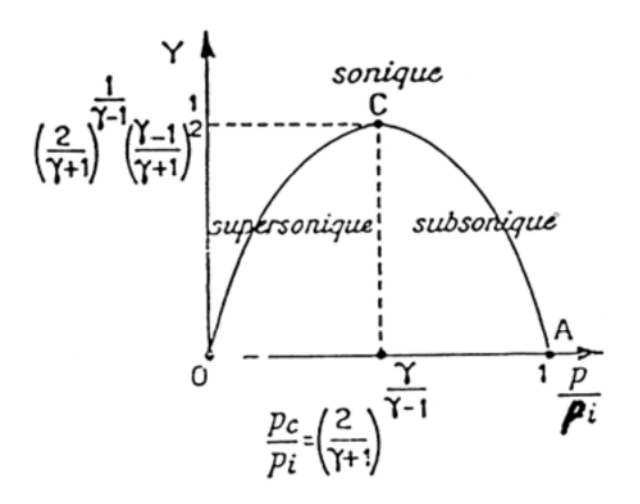

Figure.2. Evolution de Y le long d'une tuyère convergente-divergente

### **7.3. L'état critique (au col, M=1) :**

L'état critique qui est donc l'état du gaz au moment où sa vitesse est égale à celle du son (V= $a_c$ ), joue un rôle très important dans les problèmes d'écoulement. Nous donnons cidessous les caractéristiques de cet état, les valeurs numériques correspondant à celles de l'air pour lequel  $γ = 1,4$ .

$$
\frac{P_c}{P_0} = \left(\frac{2}{\gamma + 1}\right)^{\frac{\gamma}{\gamma - 1}} = 0.528
$$
\n(33)

$$
\frac{\rho_c}{\rho_0} = \left(\frac{2}{\gamma + 1}\right)^{\frac{1}{\gamma - 1}} = 0.634
$$
\n(34)

$$
\frac{T_c}{T_0} = \frac{2}{\gamma + 1} = 0.833
$$
\n(35)

$$
\frac{a_c}{a_0} = \sqrt{\frac{2}{\gamma + 1}} = 0.912
$$
 (36)

**La vitesse critique:**

On a 
$$
V = \sqrt{\frac{2\gamma}{\gamma - 1} \frac{P_0}{\rho_0} \left[ 1 - \left( \frac{P}{P_0} \right)^{\frac{\gamma - 1}{\gamma}} \right]}
$$

$$
et \quad \frac{P}{P_0} = \frac{P_c}{P_0} = \left(\frac{2}{\gamma + 1}\right)^{\frac{\gamma}{\gamma - 1}} \Rightarrow \mathbf{V_c} = \sqrt{\frac{2\gamma}{\gamma - 1} \frac{P_0}{\rho_0}}
$$
(37)

ou bien 
$$
V_c = a_0 \sqrt{\frac{2}{\gamma - 1}}
$$
 (38)

**Le débit en masse critique :**

$$
\dot{m}_c = \rho_c. S_c. V_c = \rho_0. S_0. a_0. \left(\frac{2}{\gamma + 1}\right)^{\frac{\gamma + 1}{2(\gamma - 1)}}
$$
(39)

$$
\dot{m}_c = 0.685 \sqrt{\frac{P_0}{\rho_0}} S_c = 0.687 \frac{P_0}{\sqrt{rT_0}} S_c
$$
\n(40)

Remarque : Les valeurs numériques des caractéristiques physiques de l'état critique sont toujours inférieures à celles de l'état générateur :  $P_c < P_0$ ,  $\rho_c < \rho_0$ ,  $T_c < T_0$  $a_c < a_0$ 

Pour l'air en particulier:  $P_c$  est environ égal à la moitié de la pression du réservoir amont.

#### **7.4. Analyse de l'écoulement à travers une tuyère de Laval :**

Une tuyère de LAVAL, est une tuyère composée, en amont, d'une partie convergente, et en aval d'une partie divergente.

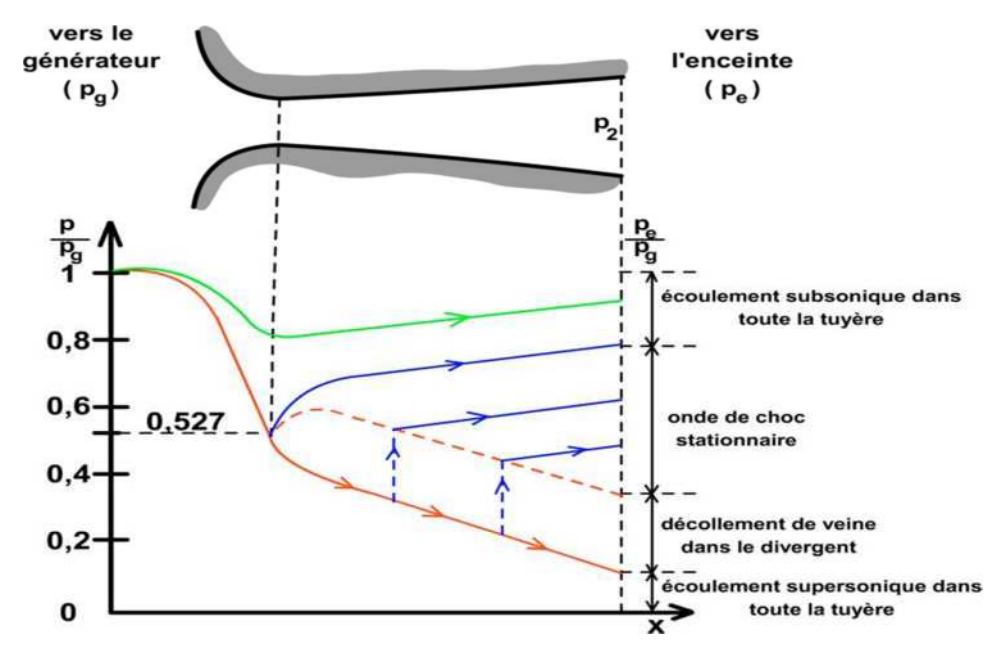

Figure.3. Variation du rapport de pression le long de la tuyère

- si  $P_2 > P_e$  le jet se dilate à la sortie et crée une onde de choc de dépression dont la vitesse est inférieure à celle du son en 2. Cette onde ne peut donc remonter le courant et modifier l'écoulement
- si  $P_2 < P_e$  il se produit une onde de recompression à la sortie, provoquant une élévation de température. S i le rapport  $\frac{P}{P}$  $P_2$ est suffisamment grand, l'élévation de température peut être assez élevée pour que la vitesse locale du son devienne plus grande que la vitesse de son  $(a)$ . L'onde de compression remonte alors le divergent. Mais quand elle se rapproche du col, le taux de compression de l'onde diminue ainsi que sa température et sa vitesse. Elle s'arrête alors en une section où sa vitesse est égale à celle du courant. On obtient alors une onde de recomparaissions stationnaire, encore appelée «onde de choc ». A la traversée de cette onde, il y a une brusque variation irréversible des propriétés du fluide, suivie d'une variation isentropique dans la suite du divergent.

En résumé, on retiendra qu'une tuyère fonctionne dans de très mauvaises conditions si la pression aval est incorrecte. Une fraction appréciable de l'énergie cinétique est alors perdue dans les ondes irréversibles.

### **8. Les ondes de choc :**

L'orque un fluide s'écoule à une vitesse supérieur à la vitesse de son, l'expérience montre qu'il existe dans le fluide des surfaces de discontinuités pour les propriétés de fluide (vitesse ; masse volumique, température et pression) ces surfaces sont appelées **ondes de choc**.

Les ondes de choc peuvent être :

- $\checkmark$  Normales ou droites
- $\checkmark$  Obliques
- Courbées et détachés

#### **8.1. Ondes de choc normales :**

Un phénomène irréversible commun aura lieu dans les écoulements supersoniques que ces soient internes ou externes, qui est l'onde de choc normale. C'est une très mince onde (d'épaisseur de quelques microns) de discontinuité dans les propriétés de l'écoulement.

Puisque l'état du gaz change adiabatiquement, Les principales variations thermodynamiques à travers une onde de choc normale seront toujours :

- $\triangleright$  Avec une augmentation de la pression statique
- $\triangleright$  Avec une augmentation de la température statique
- $\triangleright$  Avec une diminution de la pression totale
- Avec une diminution de la vitesse a Laval (après l'onde de choc)
- $\triangleright$  L'écoulement en amont est supersonique et en aval est subsonique.
- l'entropie augmente à travers le choc.

Remarque :

- Pour les gaz parfaits (aussi que pour les fluides réels), seulement les ondes de compression peuvent exister.
- Les ondes de choc faibles sont presque isentropiques.
- Avec une diminution de nombre de mach toujours subsonique après l'onde de choc normal. (Plus l'onde de choc plus forte plus le nombre de mach aval est petit).

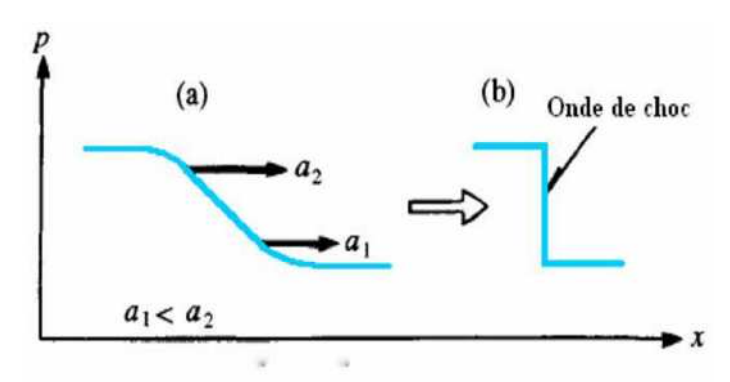

Figure.4. Propagation d'une onde de compression

Les ondes de choc se remarquent par exemple après une explosion, l'éjection des gaz brûlés à travers une tuyère d'échappement ou quand un avion ou un projectile vole à une vitesse subsonique.

La géométrie de l'écoulement considéré est illustrée dans la figure suivant :

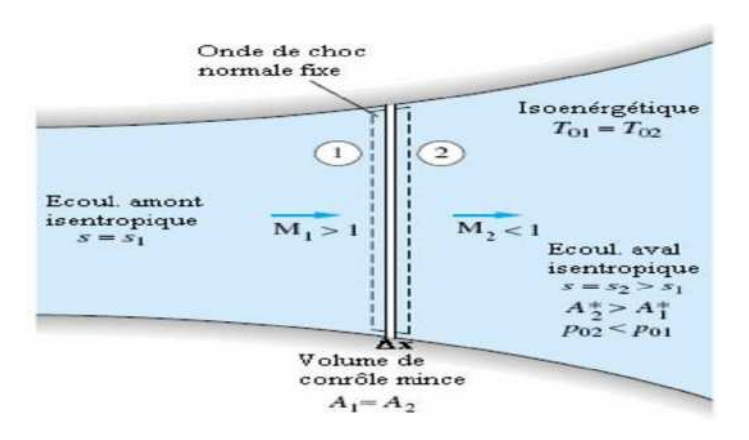

Figure.5. Ecoulement à travers une onde de choc normale fixe

L'épaisseur dune onde de choc  $\Delta x$  est tellement petite (approximativement des microns), qu'elle soit supposée n'ayant aucun changement de section (dans une conduite à section variable), donc  $S_1 = S_2$ 

#### **8.1.1. Les équations fondamentales à travers une onde de choc :**

l'équation de continuité s'écrit :

$$
\rho V_1 = \rho V_2 = cte
$$

L'équation de quantité de mouvement est :

$$
P_1 - P_2 + \rho_2 V_2^2 - \rho_1 V_1^2
$$

L'équation de l'énergie :

$$
h_1 + \frac{1}{2}V_1^2 = h_2 + \frac{1}{2}V_2^2 = h_0
$$

Les relations d'un gaz parfait :

$$
\frac{P_1}{\rho_1 T_1} = \frac{P_2}{\rho_2 T_2}
$$

*Et*  $: h = c_p T$ ,  $\gamma = cte$ 

En éliminant les vitesses  $V_1$  et  $V_2$  des équations, on obtient la relation de Rankine-Hugoniot :

$$
h_2 - h_1 = \frac{1}{2} (P_2 - P_1) \left( \frac{1}{\rho_2} + \frac{1}{\rho_1} \right)
$$

Mais puisque pour un gaz parfait :  $h = c_p T = \frac{\gamma P}{(\gamma - 1)^2}$  $(\gamma-1)\rho$ l'équation précédente se réécrit *:*

$$
\frac{\rho_2}{\rho_1} = \frac{1 + \frac{\gamma + 1}{\gamma - 1} \left(\frac{P_2}{P_1}\right)}{\frac{\gamma + 1}{\gamma - 1} + \left(\frac{P_2}{P_1}\right)} = \frac{V_1}{V_2}
$$
\n(41)

Qu bien

\n
$$
\frac{P_2}{P_1} = \frac{1 - \frac{\gamma + 1}{\gamma - 1} \left( \frac{\rho_2}{\rho_1} \right)}{\left( \frac{\rho_2}{\rho_1} \right) - \frac{\gamma + 1}{\gamma - 1}}
$$
\n(42)

Aussi pour un gaz parfait : $\frac{\rho_1 V_1^2}{P}$  $\frac{1}{P_1}^{1/2} = \frac{\gamma V_1^2}{\gamma r T_1}$  $\frac{\gamma \nu_1}{\gamma r T_1} = \gamma M_1^2$  $P_{2}$  $\frac{P_2}{P_1} = \frac{1}{\gamma + \gamma}$  $\frac{1}{\gamma+1} \left[ 2\gamma M_1^2 - (\gamma - 1) \right]$  (43)

De cette dernière équation on peut remarquer que pour un γ quelconque  $P_2 > P_1$  seulement si  $M_1 > 1$ . Ainsi pour un écoulement avec onde de choc normale, le nombre de Mach est supersonique en amont et subsonique en aval.

Aussi pour le gaz parfait on a :

$$
\rho V^2 = \gamma P M^2 V^2
$$

et on peut réécrire l'équation (43) comme :

$$
\frac{P_2}{P_1} = \frac{1 + \gamma M_1^2}{1 + \gamma M_2^2}
$$
 (44)

Et le nombre de Mach en aval sera après combinaisons des équations (43) et (44) :

$$
M_2^2 = \frac{(\gamma - 1)M_1^2 + 2}{2\gamma M_1^2 - (\gamma - 1)}
$$
(45)

Cette équation est valable pour tout  $\gamma > 1$  puisque  $M_1$  est supersonique et  $M_2$ est subsonique. Ainsi une onde de choc normale décélère un écoulement presque d'une façon discontinue des conditions supersoniques aux conditions subsoniques.

D'autres manipulations des équations donnent des relations additionnelles décrivant les changements des propriétés à travers d'une onde de choc normale au sein d'un gaz parfait :

$$
\frac{\rho_2}{\rho_1} = \frac{(\gamma + 1)M_1^2}{(\gamma - 1)M_1^2 + 2} = \frac{V_1}{V_2}
$$
\n(46)

$$
\frac{T_2}{T_1} = [2 + (\gamma - 1)M_1^2] \frac{2\gamma M_1^2 - (\gamma - 1)}{(\gamma + 1)^2 M_1^2}
$$
\n(47)

$$
\mathbf{T}_{01} = \mathbf{T}_{02} \tag{48}
$$

$$
\frac{P_{02}}{P_{01}} = \frac{\rho_{02}}{\rho_{01}} = \left[ \frac{(\gamma + 1)M_1^2}{(\gamma - 1)M_1^2 + 2} \right]^{\frac{\gamma}{\gamma - 1}} \left[ \frac{\gamma + 1}{2\gamma M_1^2 - (\gamma - 1)} \right]^{\frac{1}{\gamma - 1}} \tag{49}
$$

En conclusion, dans les ondes de choc les températures totales (de stagnation) restent les mêmes, mais les pressions et les densités totales diminuent avec le même ratio, c.-à-d. l'écoulement à travers le choc est adiabatique mais non-isentropique. L'analyse des ondes de choc normales fixes s'applique également aux ondes de choc en mouvement

#### **8.1.2. Equation de Prandtl :**

En considérants l'équation de l'énergie on a pour un gaz parfait

$$
\frac{\gamma r}{\gamma-1}T_1 + \frac{1}{2}V_1^2 = \frac{\gamma r}{\gamma-1}T_2 + \frac{1}{2}V_2^2 = \frac{\gamma r}{\gamma-1}T_0
$$

Avec  $a_c^2 = \frac{2 \gamma r}{\gamma + 1}$  $\frac{2 \gamma + 1}{\gamma + 1} T_0$ :

$$
\begin{cases} \displaystyle \frac{\gamma}{\gamma-1} P_1 + \frac{1}{2} \rho_1 V_1^2 = \frac{\rho_1}{2} \frac{\gamma+1}{\gamma-1} a_c^2 \\ \displaystyle \frac{\gamma}{\gamma-1} P_2 + \frac{1}{2} \rho_2 V_2^2 = \frac{\rho_2}{2} \frac{\gamma+1}{\gamma-1} a_c^2 \end{cases}
$$

Soustrayons ces deux équations on obtient :

$$
\frac{\gamma}{\gamma - 1} (P_1 - P_2) + \frac{1}{2} (\rho_1 V_1^2 - \rho_2 V_2^2) = \frac{(\rho_1 - \rho_2)}{2} \frac{\gamma + 1}{\gamma - 1} a_c^2
$$
 (50)

Mais, d'après l'équation de quantité de mouvement:

 $(\rho_1 V_1^2 - \rho_2 V_2^2) = (\rho_2 - \rho_1) a_c^2$ 

Finalement, en utilisant l'équation de continuité on arrive à:

$$
V_1 V_2 = a_c^2 \tag{51}
$$

Cette équation dite de Prandtl permet de calculer la vitesse en aval de l'onde de choc normale, en connaissant les conditions en amont du choc.

#### **8.2. Les ondes de choc obliques :**

Les ondes de choc peuvent se former à angle oblique  $\sigma$  par rapport au courant supersonique. Ce type d'ondes dévie le courant d'un angle  $\delta$  (angle de déflexion), contrairement aux ondes de choc normales, pour lesquelles l'écoulement aval ne change plus sa direction.

Un choc oblique est causé essentiellement par la nécessité d'un écoulement de tourner selon un certain angle. Exemples des chocs obliques est l'écoulement à travers un coin d'extrémité d'un corps et à travers un rampe dans la paroi d'un tunnel supersonique.

La géométrie de l'écoulement considéré est illustrée dans la figure suivant.

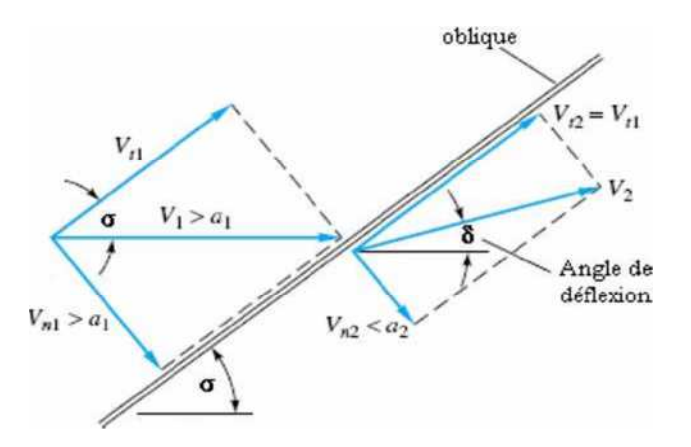

Figure.6. Géométrie d'un écoulement à onde de choc oblique.

L'angle de choc a une valeur arbitraire $\sigma$ , et l'écoulement en aval  $V_2$  change de direction d'un angle  $\delta$  qui est fonction de  $\sigma$  et les conditions de l'état 1. L'écoulement amont est toujours supersonique, mais le nombre de Mach  $M_2 = \frac{V_2}{a_2}$  $a_{2}$ peut être subsonique, sonique ou supersonique tout dépend des conditions de l'écoulement.

#### **8.2.1. Les Equations de bases :**

Il est avantageux d'analyser l'écoulement à choc oblique en lui décomposant en deux composantes normale et tangentielle par rapport à l'onde. Pour un volume de contrôle très mince, on peut écrire les relations suivantes sachant que S1 = S2 de part et d'autre d'ondes :

L'équation de continuité est :

$$
\rho_1 V_{n1} = \rho_2 V_{n2} \tag{52}
$$

La projection normale de l'équation de quantité de mouvement est :

$$
P_1 - P_2 = \rho_2 V_{n2}^2 - \rho_1 V_{n1}^2
$$
\n(53)

La projection tangentielle de l'équation de quantité de mouvement est :

$$
\rho_1 V_{n1} (V_{t2} - V_{t1}) = 0 \tag{54}
$$

L'équation de l'énergie :

$$
h_1 + \frac{1}{2}V_{n1}^2 + \frac{1}{2}V_{t1}^2 = h_2 + \frac{1}{2}V_{n2}^2 + \frac{1}{2}V_{t2}^2 = h_0
$$
 (55)

D'après l'équation précédente on peut déduire qu'il y'en a pas de variation de la vitesse tangentielle à travers un choc oblique :

$$
V_{t2} = V_{t1} = V_t = cte
$$
\n
$$
(56)
$$

Par suite la composante tangentielle de la vitesse a le seul effet d'ajouter une énergie cinétique constante  $\frac{1}{2}V_t^2$  aux deux membres de l'équation de l'énergie. Donc, les ondes de choc normales avec  $V_1$  et  $V_2$  remplacées par les composantes normales $V_{n1}$  et  $V_{n2}$ , ce qui entraîne l'apparition des nombres de Mach normaux au lieu de  $M_1$  et  $M_2$ :

$$
\mathbf{M}_{\mathbf{n1}} = \frac{\mathbf{V}_{\mathbf{n1}}}{\mathbf{a}_1} = \mathbf{M}_1 \sin \sigma \tag{57}
$$

$$
M_{n2} = \frac{V_{n2}}{a_2} = M_2 \sin(\sigma - \delta)
$$
 (58)

Pour un gaz parfait  $\gamma = cte$ , et avec  $M_1$  remplacé par  $M_{n1}$  :

$$
\frac{P_2}{P_1} = \frac{1}{\gamma + 1} \left[ 2\gamma M_1^2 \sin^2 \sigma - (\gamma - 1) \right]
$$
 (59)

$$
\frac{\rho_2}{\rho_1} = \frac{\tan \sigma}{\tan(\sigma - \delta)} = \frac{(\gamma + 1)M_1^2 \sin^2 \sigma}{(\gamma - 1)M_1^2 \sin^2 \sigma + 2} = \frac{V_{n1}}{V_{n2}}
$$
(60)

$$
\frac{r_2}{r_1} = \left[ (\gamma - 1) M_1^2 \sin^2 \sigma + 2 \right] \frac{2 \gamma M_1^2 \sin^2 \sigma - (\gamma - 1)}{(\gamma + 1)^2 M_1^2 \sin^2 \sigma} \tag{61}
$$

$$
T_{01} = T_{02}
$$
  
\n
$$
\frac{P_{02}}{P_{01}} = \left[ \frac{(\gamma + 1)^2 M_1^2 \sin^2 \sigma}{(\gamma - 1) M_1^2 \sin^2 \sigma + 2} \right]^{\frac{\gamma}{\gamma - 1}} \left[ \frac{\gamma + 1}{2 \gamma M_1^2 \sin^2 \sigma - (\gamma - 1)} \right]^{\frac{1}{\gamma - 1}}
$$
(62)

$$
M_{n2}^2 = \frac{(\gamma - 1)M_{n1}^2}{2\gamma M_{n1}^2 - (\gamma - 1)}\tag{63}
$$

Toutes ces dernières équations sont tabulées dans la table de l'onde de choc normale. Il est clair maintenant que la table est aussi valable pour les ondes de choc oblique.

#### **8.2.2. Equation de Prandtl :**

En considérons l'équation de l'énergie, on a pour un gaz parfait :

$$
\frac{\gamma r}{\gamma - 1} T_1 + \frac{(V_{n1}^2 + V_{t1}^2)}{2} = \frac{\gamma r}{\gamma - 1} T_2 + \frac{(V_{n2}^2 + V_{t2}^2)}{2} = \frac{\gamma r}{\gamma - 1} T_0
$$

Introduisons la vitesse du son critique  $a_c^2 = \frac{2\gamma r}{\gamma + 1}$  $\frac{2H}{\gamma+1}T_0$  pour un gaz parfait :

$$
\begin{cases}\n\frac{\gamma}{\gamma - 1} P_1 + \rho_1 \frac{(V_{n1}^2 + V_{t1}^2)}{2} = \frac{\rho_1}{2} \frac{\gamma + 1}{\gamma - 1} a_c^2 \\
\frac{\gamma}{\gamma - 1} P_2 + \rho_2 \frac{(V_{n2}^2 + V_{t2}^2)}{2} = \frac{\rho_2}{2} \frac{\gamma + 1}{\gamma - 1} a_c^2\n\end{cases}
$$

Soustrayons ces deux équations on obtient :

$$
\frac{\gamma}{\gamma-1}(P_1 - P_2) + \frac{1}{2}(\rho_1(V_{n1}^2 + V_{t1}^2) - \rho_2(V_{n2}^2 + V_{t2}^2)) = \frac{(\rho_1 - \rho_2)}{2} \frac{\gamma + 1}{\gamma - 1} a_c^2
$$

Mais, d'après l'équation de quantité de mouvement:

$$
(\rho_2 V_{n2}^2 - \rho_1 V_{n1}^2) \left(\frac{\gamma + 1}{2(\gamma - 1)}\right) = \frac{(\rho_2 - \rho_1)}{2} \left(\frac{\gamma + 1}{\gamma - 1} a_c^2 - V_t^2\right)
$$

Finalement, en utilisant l'équation de continuité:

$$
V_{n1}V_{n2} = a_c^2 - \left(\frac{\gamma + 1}{\gamma - 1}V_t^2\right)
$$
 (64)

C'est la relation de Prandtl pour un choc oblique.

Une autre forme utile de l'équation (64) est :

$$
\frac{P_2 - P_1}{\rho_2 - \rho_1} = a_c^2 - \left(\frac{\gamma + 1}{\gamma - 1} V_t^2\right)
$$
\n(65)

### **9. Courbes de Fanno :**

Dans les problèmes d'écoulement dans les conditions de section constante, on emploie fréquemment une autre relation. Si on pose :  $\Psi = \frac{Q}{S}$  $\frac{S}{S} = \rho V$ 

La fonction Ψ est constante tout le long de la conduite. On l'appelle parfois vitesse massique et on peut la considérer comme une mesure de l'intensité de l'écoulement.

Comme par ailleurs la formule de Zeuner nous donne :  $\frac{V^2}{2}$  +  $\frac{1}{2} + H = H_i$ 

On peut éliminer V entre ces deux équations, ce qui donne :  $\frac{\Psi^2}{\sigma^2}$  - $\frac{1}{2\rho^2} + H = H_i$ 

Mais pour un fluide quelconque, la masse volumique ρ est déterminée par l'entropie et l'enthalpie, l'équation précédente représente donc une courbe dans le plan entropie-enthalpie. Cette courbe est appelée courbe de Fanno : sa position et sa configuration sont fonctions des deux paramètres, Ψ et ρ. Pour une enthalpie donnée (c'est-à-dire pour une température Ti donnée), la forme des courbes de Fanno ne change pas : ces dernières se déplacent parallèlement à elles-mêmes quand Ψ varie.

Une particularité de ces courbes est que leur tangente verticale correspond à  $M = 1$ .

Au point C correspondant, l'entropie est maximale. La branche AC correspond à des conditions d'écoulement subsonique, la branche BC à des conditions d'écoulement supersonique.

Chapitre II : Equations associés à l'écoulement de gaz dans une tuyère

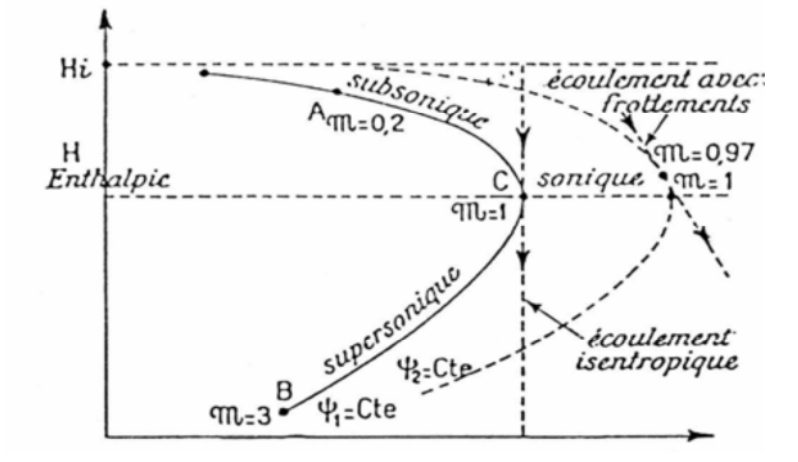

Figure.7.courbe de Fanno

### **1. Introduction :**

Ce chapitre contient une présentation succincte du logiciel Gambit, ainsi qu'un exemple d'utilisation permettant une première prise en main. Gambit est un logiciel industriel permettant la construction de maillages structurés ou non. Il possède en outre de nombreuses possibilités d'extraction qui permettent l'utilisation de ses maillages par des logiciels industriels comme par exemple Fluent.

Nous allons aussi présenter la tuyère étudié et son maillage et domaine de calcul, puis l'analyse des différant écoulements a travers cette tuyère avec les deux méthodes analytique et numérique, enfin nous allons comparés les résultats obtenus.

### **2. Gambit :**

**Gambit** est un logiciel de DAO (Dessin Assisté par Ordinateur) qui permet de créer des maillages plus ou moins complexes selon la géométrie adopté pouvant être utilises en particulier sous **Fluent** et de définir aussi les conditions aux limites appropriées aux frontières de domaine de calcul. La génération de maillage peut être :

Structuré : composé généralement de cellules quadrilatérales en deux dimensions (maillage surfacique) et hexaédriques en trois dimensions (maillage volumique).

Non structuré : composé de mailles quadrilatérales ou triangulaires en 2D et hexaédriques ou tétraédrique en 3D, Comme on peut trouver aussi un maillage hybride qui est la combinaison des deux types précédents.

Lors de la création d'une session, Gambit crée quatre fichiers :

Un ficher d'extension « dbs » qui contient toutes les données de la session.

Un fichier « jou », qui retrace l'historique de la session.

Un ficher « trn », qui reprend toutes les commandes et leurs résultats lors des différentes sessions.

### **3. Les commandes de gambit :**

Les commandes de gambit sont communes pour chaque géométrie ce qui rend son utilisation simple, parmi ces commandes les plus utilisées on peut citer :

### **3.1. Fenêtre d'accueil :**

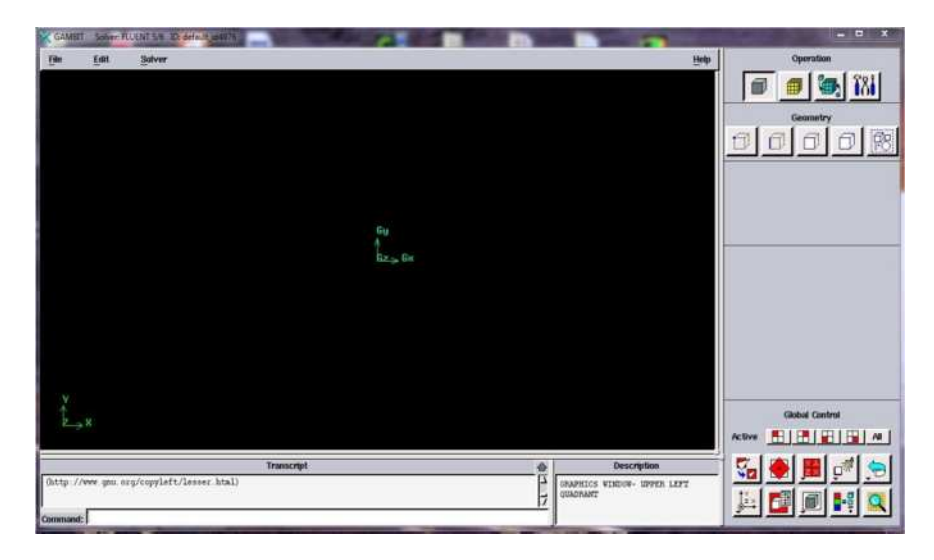

**Figure.1. Fenêtre principale de Gambit**

### **3.2. Les commandes principales :**

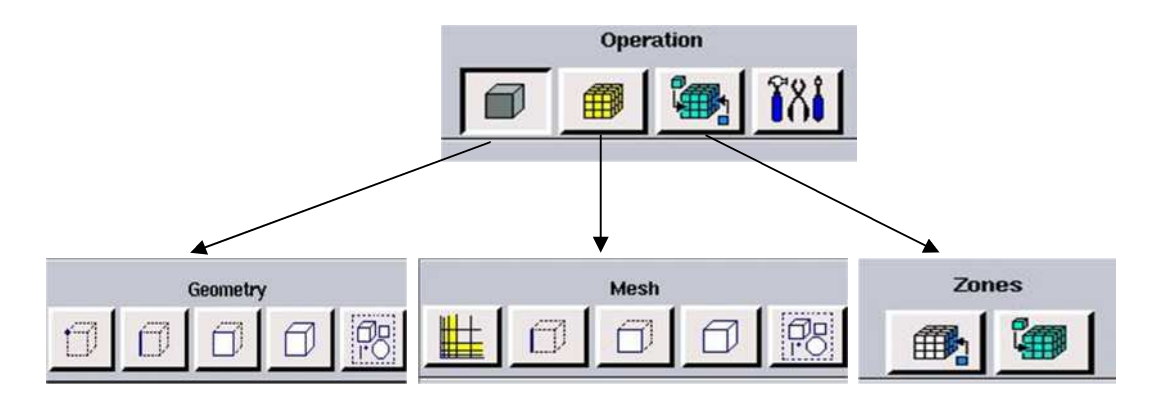

**Figure.2. Les fenêtres des commandes principales**

**les commandes de la géométrie :**

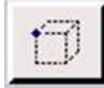

: Commande point : pour créer des points de la géométrie

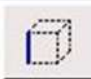

: Commande segment : cette commande permet de créer des lignes à partir de deux points.

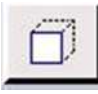

: Commande face : créer des faces

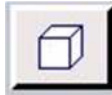

: Commande volume : permet de créer le volume de géométrie

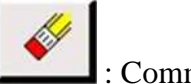

: Commande supprimé : supprimer un point réel ou virtuelle

**les commandes de maillage :**

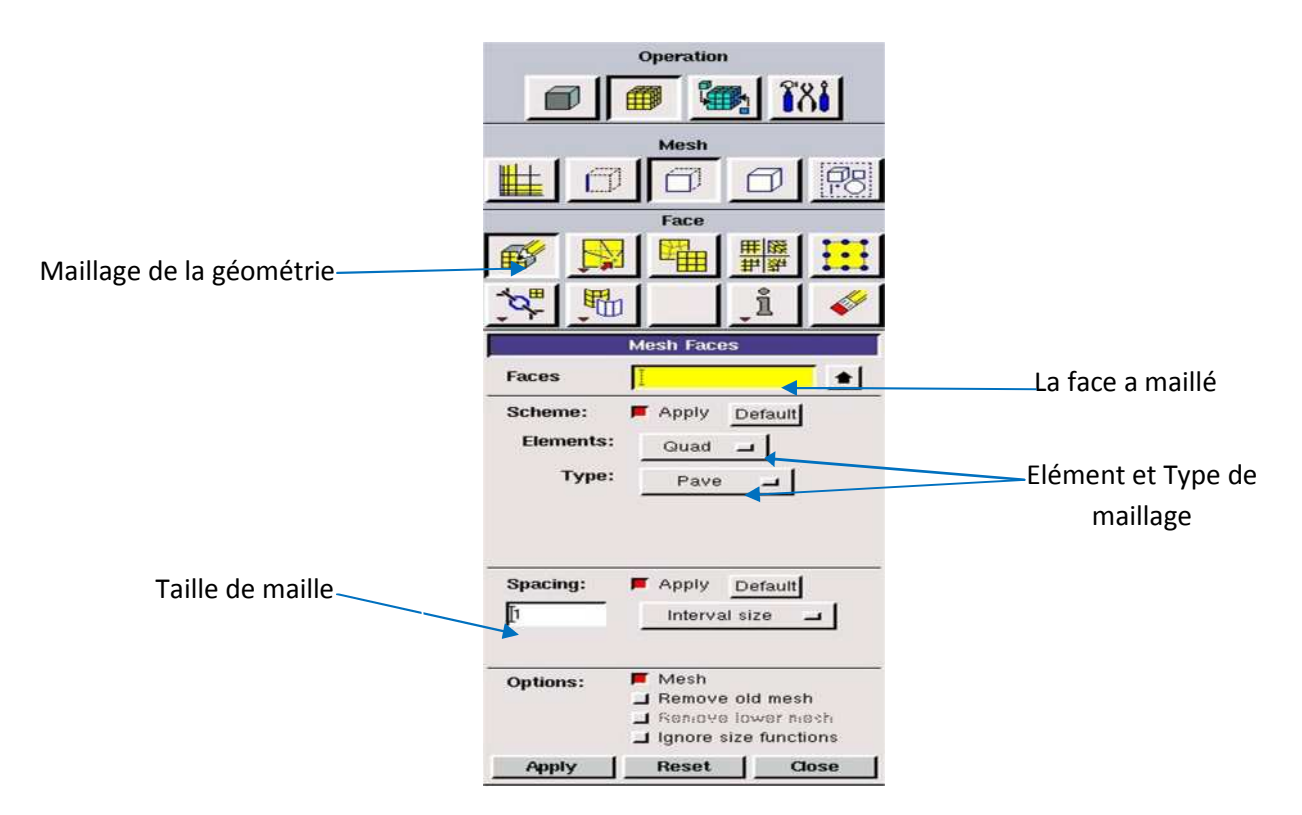

**Figure.3. Fenêtre de maillage**

### **les commandes de conditions aux limites :**

Après la définition de la géométrie et le maillage du domaine physique étudié on arrive à appliquer les conditions aux limites sur les zones géométriques spécifiées qui sont la zone des conditions aux limites et la zone des caractères des domaines.

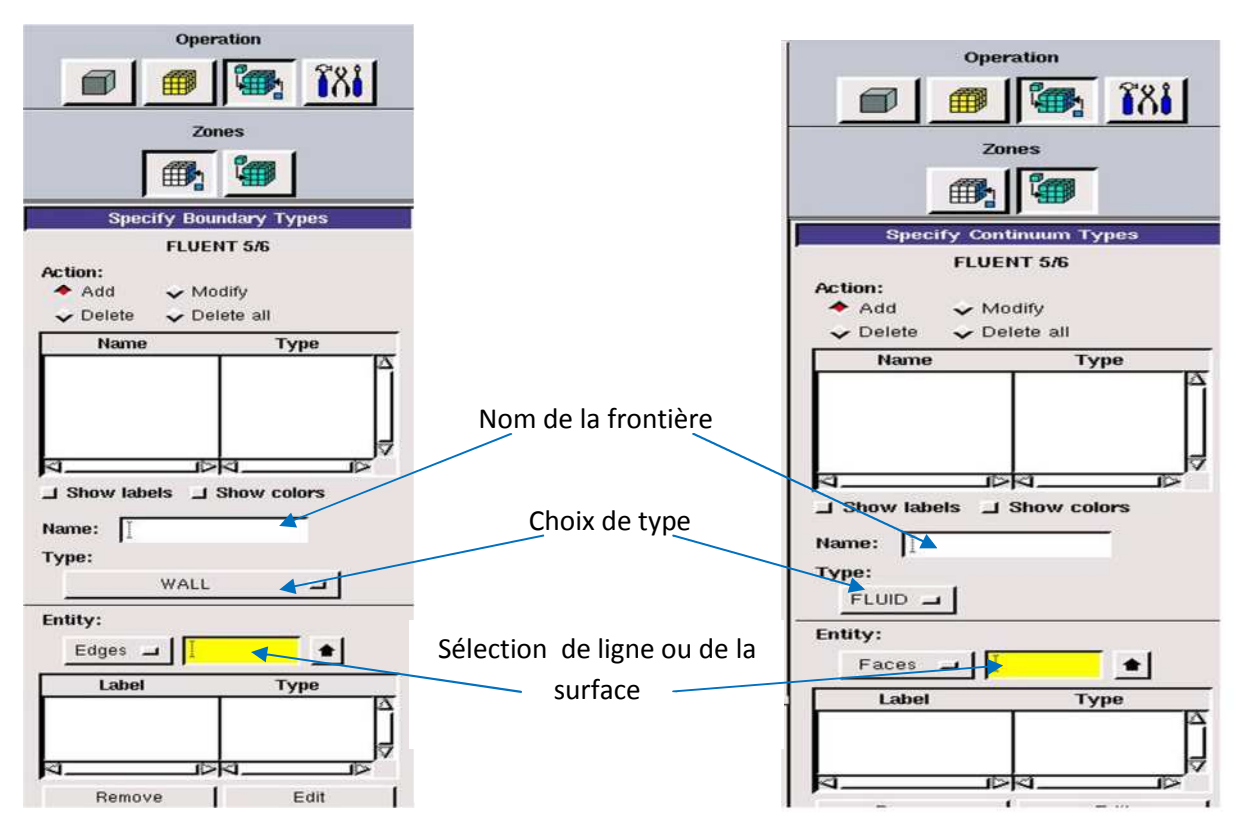

La zone des conditions aux limites La zone des caractères des domaines

### **Figure.4. Les fenêtres des conditions aux limites**

#### **les commandes d'affichage :**

Elle concerne l'orientation, l'affichage, la lumière et la vérification du maillage.

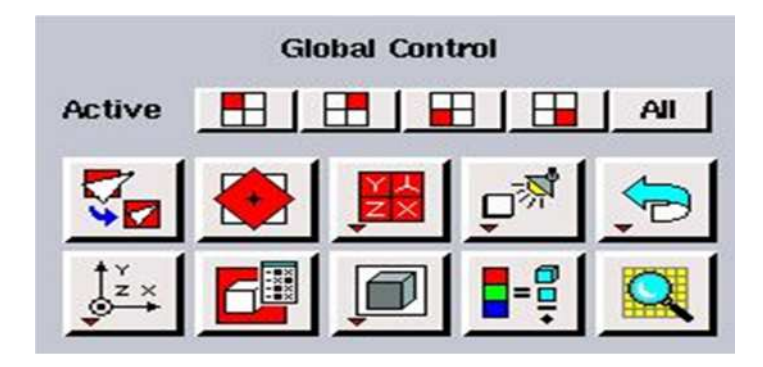

**Figure.5. Fenêtre de contrôle globale**

 **Boutons d'outils :** Ils permettent de spécifier le système de coordonnées ou d'autres opérations spécifiques.

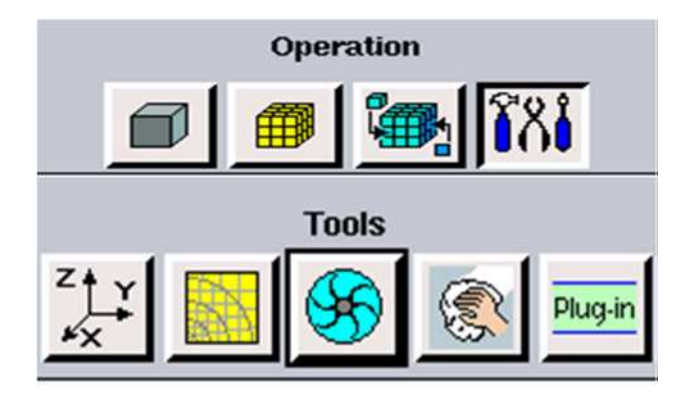

**Figure.6. Fenêtre de commandes affichage**

#### **3.3. Enregistrement et exportation :**

Apres la création de la géométrie de maillage et des conditions aux limites bien définies il faut exporter le maillage et le type de **fichier** le plus important pour l'exportation est **.msh**.

Gambit crée d'autre type de fichier sous le même nom :

Pour crier le maillage sur gambit le fichier **database (dbs**) contient tout les informations. Le **fichier .jou** possède les commendes effectués .**le fichier .trn** contient les messages données dans la fenêtre de dialogue transcript.et **le fichier .lok** pour l'utilisation.

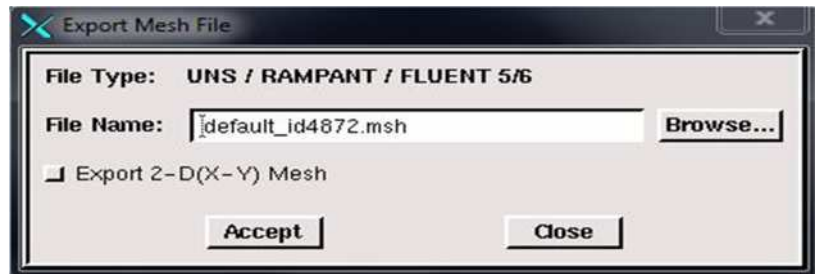

**Figure.7. Enregistrement du fichier**

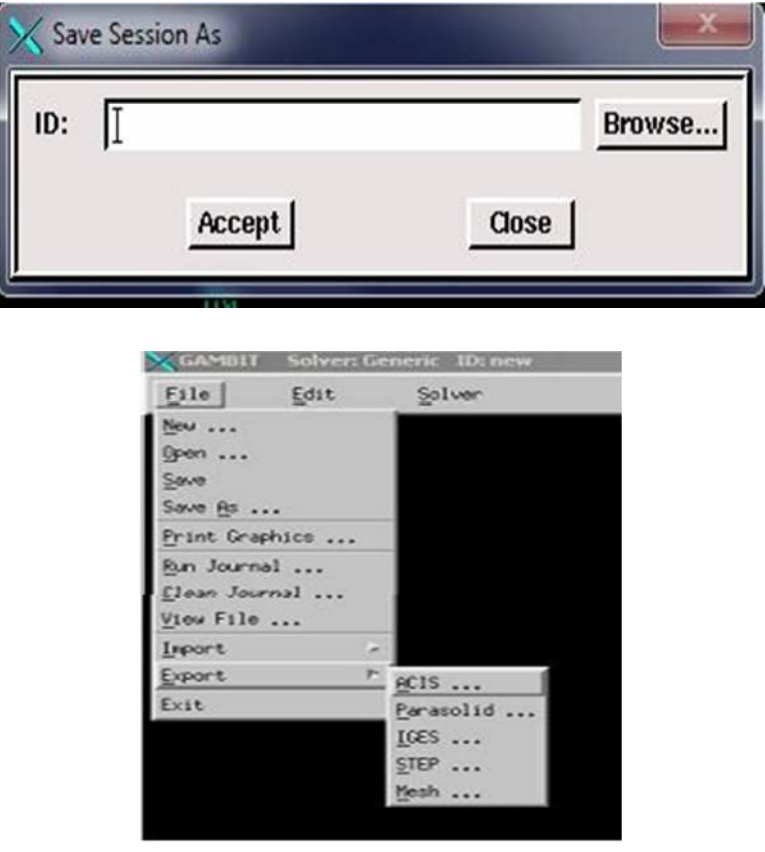

**Figure.8. Exportation du maillage**

### **4. Fluent :[9]**

Fluent est un code CFD commercial très utilisé dans l'industrie. Il permet de résoudre les écoulements fluides (champs de vitesses, de température…) avec et sans transfert thermique.

Il utilise la méthode des volumes finis pour la discrétisation des différentes équations aux dérives partielles modélisant le phénomène physique.

Fluent s'emploie à offrir la solution de simulation la plus adaptée, que ce soit pour l'ensemble de l'industrie, la recherche ou la formation des ingénieurs de demain.

Il s'applique aux problèmes des mécanique des fluides en général : transfert de chaleur, de masse écoulement de fluide complexe, l'écoulement turbulent, changement de phase, l'écoulement compressible…

#### **4.1 Les étapes à suivre pour l'utilisation de fluent :**

Lancer fluent à l'aide de raccourci dans le menu démarrer:

Programme→fluent Inc→fluent

Choisi le dimensionnement de fluent (2D ou 3D)

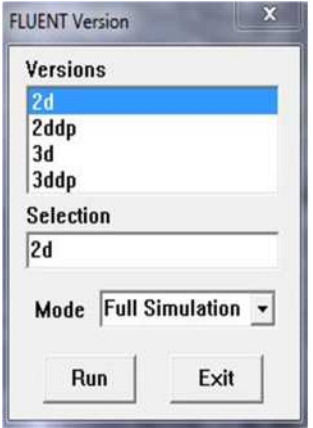

**Figure.9.Types de résolution sur Fluent**

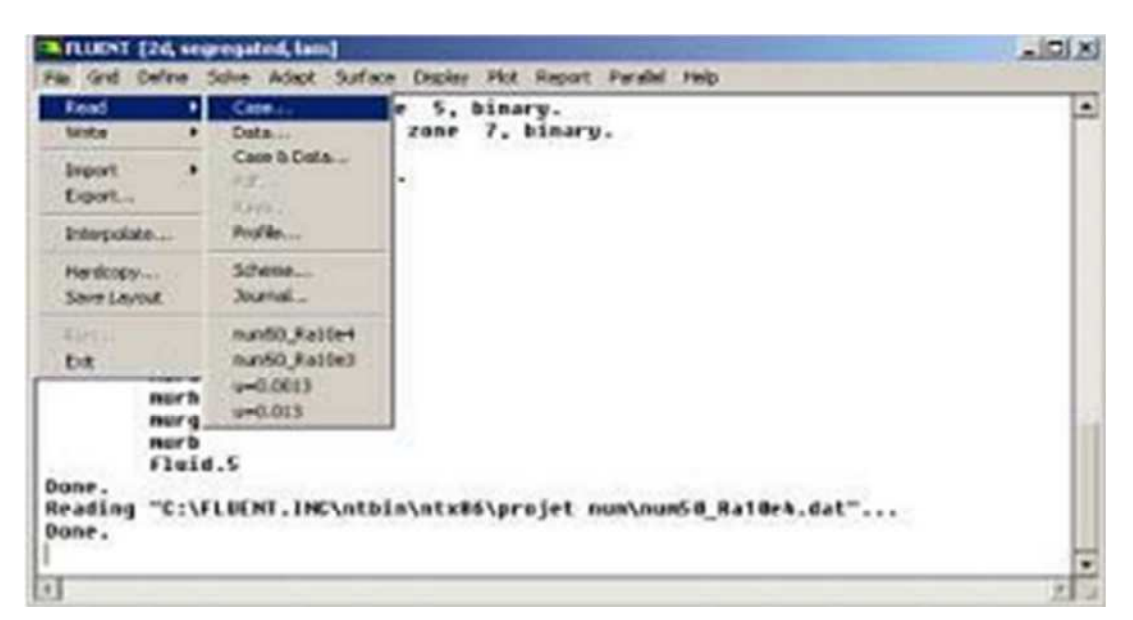

**Figure.10. Fenêtre principale de fluent**

**File**→ **read**→ **case:** Importation de fichier .msh

**Grid**→**check:** vérification de maillage importe s'il ne possède pas des volumes négatifs ou d'erreurs.

**Grid**→**scale:** vérifier que les dimensions affichées correspondent aux dimensions physiques du problème.

| File              | Grid                                   | Define Solve                 |        | Adapt                                                    | Surface                                                                                | Display | Plot | Report | Parallel | Help |
|-------------------|----------------------------------------|------------------------------|--------|----------------------------------------------------------|----------------------------------------------------------------------------------------|---------|------|--------|----------|------|
|                   | Check                                  |                              |        |                                                          |                                                                                        |         |      |        |          |      |
|                   |                                        | Info                         |        | ٠                                                        |                                                                                        |         |      |        |          |      |
| Don<br>Rea<br>Don | Polyhedra<br>Merge<br>Separate<br>Fuse |                              | ٠<br>٠ | es.<br>\M3=250-80\M3=250-80.dat"                         |                                                                                        |         |      |        |          |      |
|                   |                                        |                              |        |                                                          |                                                                                        |         |      |        |          | Gri  |
| Do                |                                        | Surface Mesh                 |        |                                                          |                                                                                        |         |      |        |          |      |
|                   |                                        | Reorder                      |        |                                                          | $0.000000e+000$ , max (m) = 1.000000e+000<br>$0.000000e+000$ , max (m) = 2.500000e-002 |         |      |        |          |      |
| Uo                |                                        | Scale<br>Translate<br>Rotatc |        | $-249983e - 006$<br>$-250009e - 006$<br>$.500000e - 002$ |                                                                                        |         |      |        |          |      |
| Fa                |                                        | Smooth/Swap                  |        |                                                          | $: 3.124997e - 0.04$                                                                   |         |      |        |          |      |

**Figure.11. Vérification du maillage**

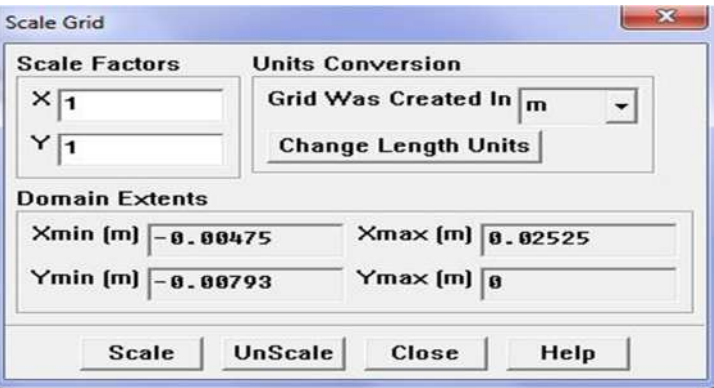

**Figure.12. Fortification des unités**

**Define**→**models**→**solver:**choisir le type de résolution adopté (schéma implicite, schéma explicite, régime stationnaire ou instationnaire, configuration 2D ou 3D….).

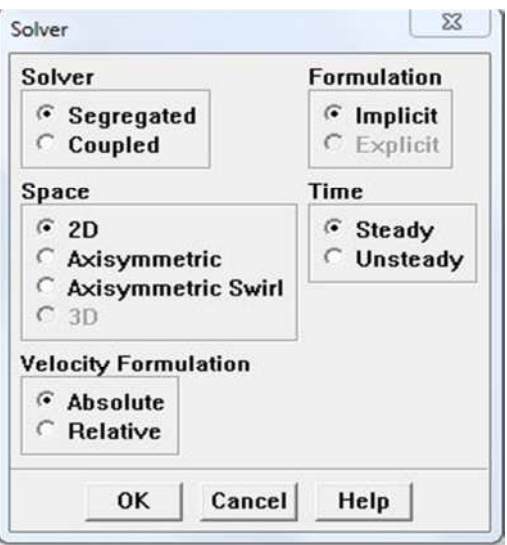

**Figure.13.Choix de solver**

**Define**→**models**→**energie**:s'il ya d'activer le mode Energie pour des simulations avec échange thermique à traiter. Permet d'inclure ou non l'équation d'énergie dans le système d'équation à résoudre, cela dépend du problème

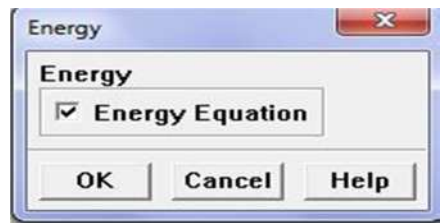

**Figure.14. Activer ou désactivé l'équation d'énergie**

**Define**→**models**→**viscous:** choisir type d'écoulement: Parmi lesquels les écoulements non visqueux, laminaires, turbulents …

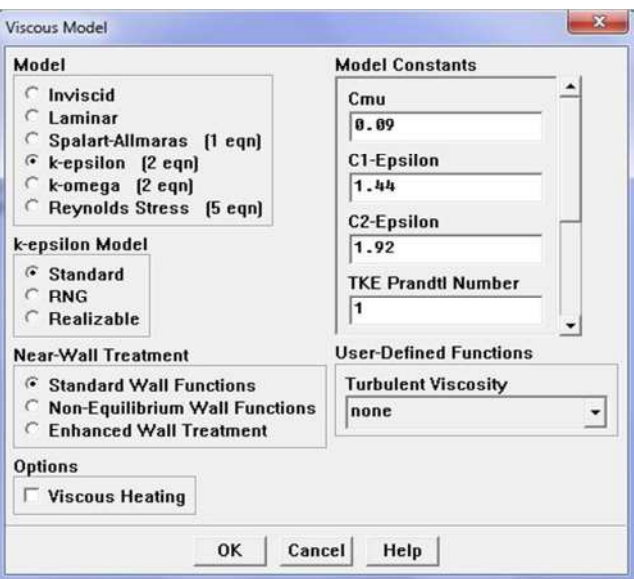

**Figure.15. Choix de type d'écoulement**

**Define**→**material:** définition des caractéristiques du fluide.

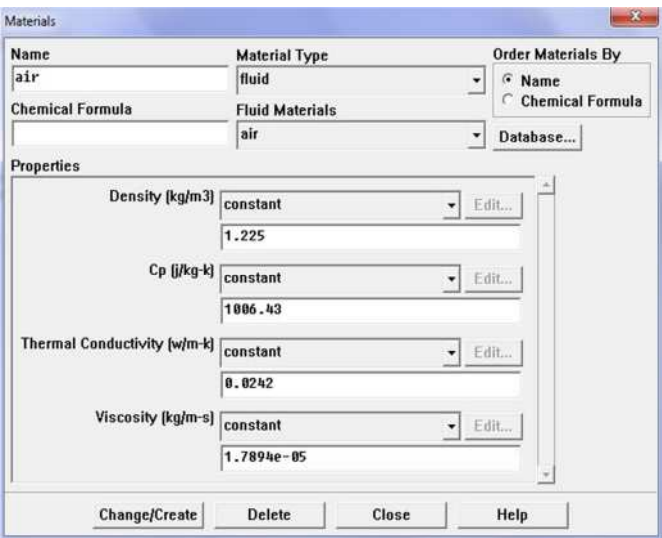

**Figure.16. Définition des caractères de fluide**

**Define**→**operating conditions:** conditions de fonctionnement (la gravité, pression de référence…)

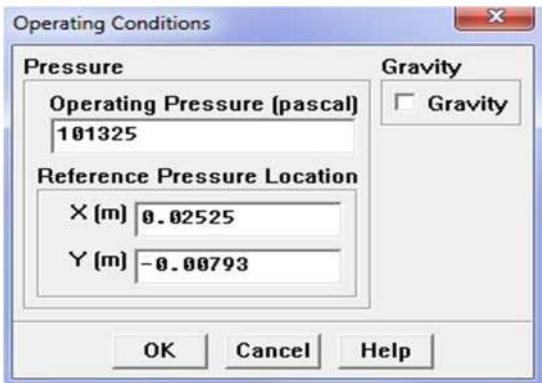

**Figure.17. Conditions de fonctionnement**

**Define**→**boundary conditions:** spécifier les valeurs et les natures des conditions aux limites qui sont définis sur gambit.

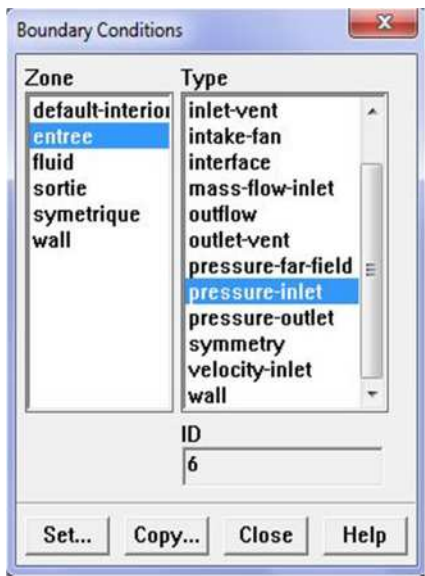

**Figure.18. Spécifier les conditions aux limites**

**Solve**→**controls**→**solution:**définir les différents paramètres de résolution pour avoir une meilleure convergence.

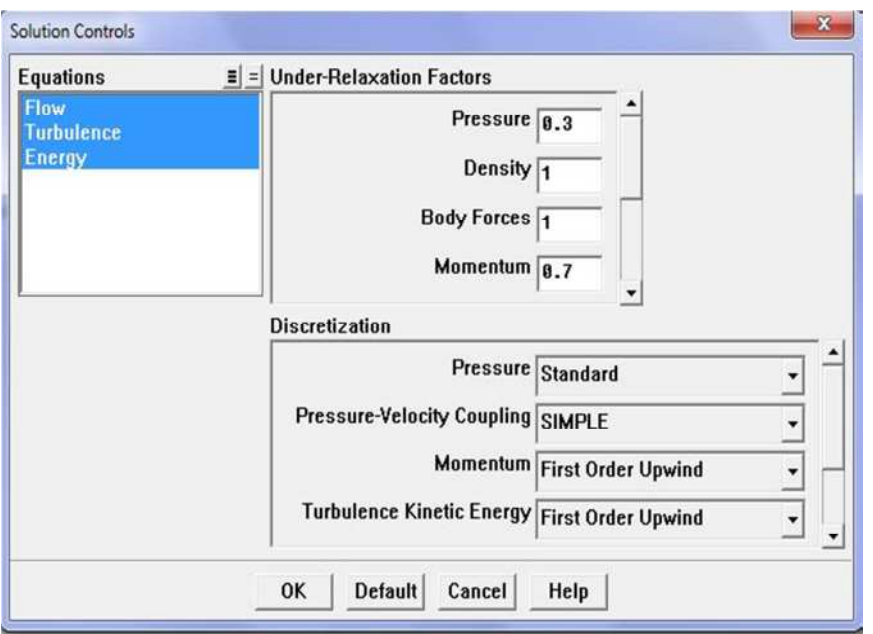

**Figure.19. Les différents paramètres de résolution**

**Solve**→**initialise:**définir la condition initiale des déférents paramètres.

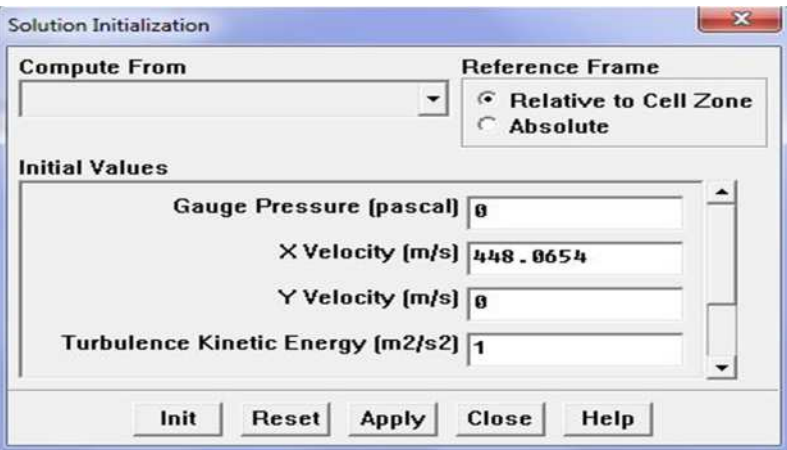

**Figure.20. L'initialisation des calculs**

**Solve**→**monitors**→**residuel:** choisir les critères que doit être vérifié pour que les calculs de simulation s'arrêtent.

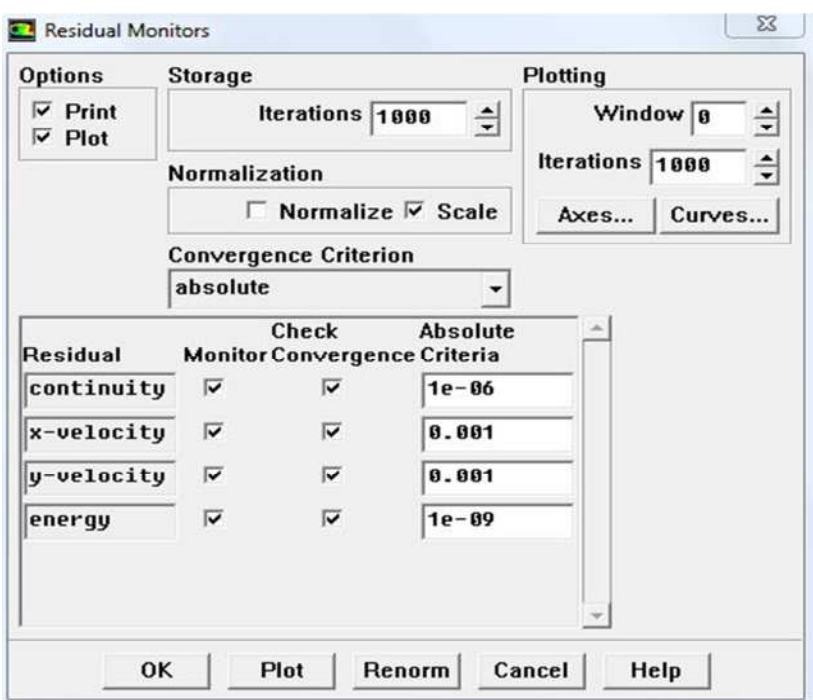

**Figure.21. Choisir les paramètres d'affichage**

**Solve** →**iterate:** Pour commencer les calculs il faut d'abord choisir le nombre des itérations.

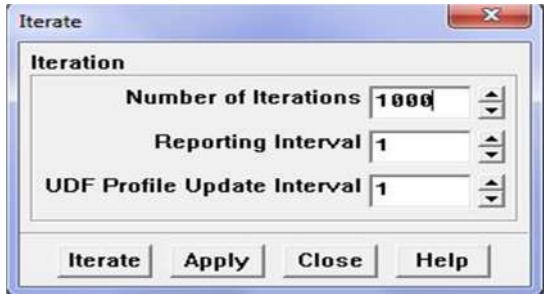

**Figure.22. Lancement des calculs**

**Plot:** afficher le graphe des différents paramètres.

**File**→**Write**→**Case et data:** pour la sauvegarde des résultats obtenus et comme nous l'avons détaillé précédemment (géométries et données).

### **5. Description de la tuyère étudiée**

On se propose d'étudier l'écoulement d'air supposé gaz parfait dans une tuyère à section variable de 70 mm de longueur composée de deux partie une patrie convergente de 37,5 mm et une partie divergente de 32, 5 mm. La section d'entrée est de 129.86mm<sup>2</sup> et celle de la sortie est de  $36.96$   $mm^2$  panant que la section de col est égale à  $31.76$   $mm^2$ 

On demande de décrire cet écoulement au sein de la tuyère en fonction de la pression de sortie de la tuyère. L'écoulement est supposé isentropique tout au long de la tuyère.

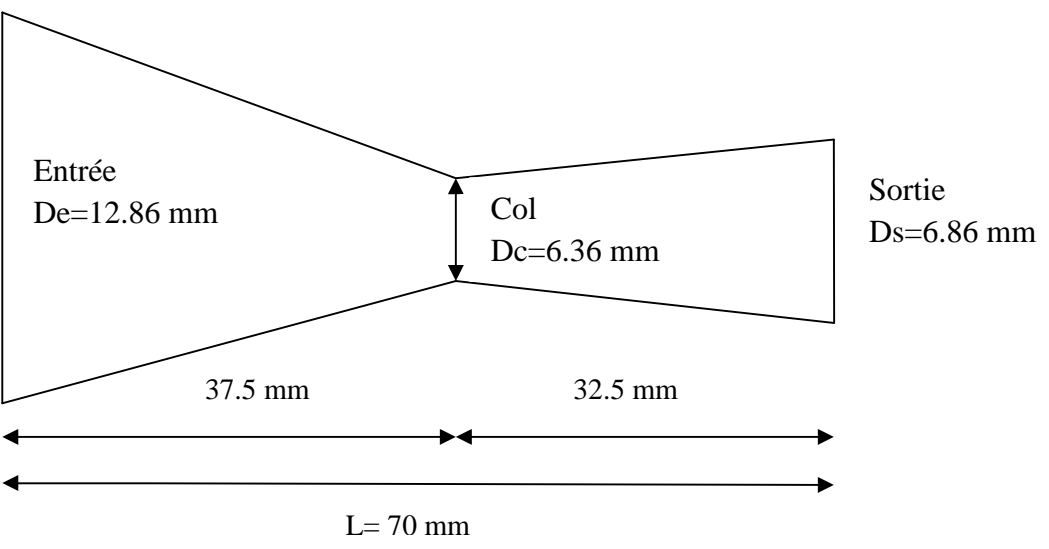

Figure.23. les démentions de la tuyère.

#### **6. Domaine de calcul et conditions aux limites :**

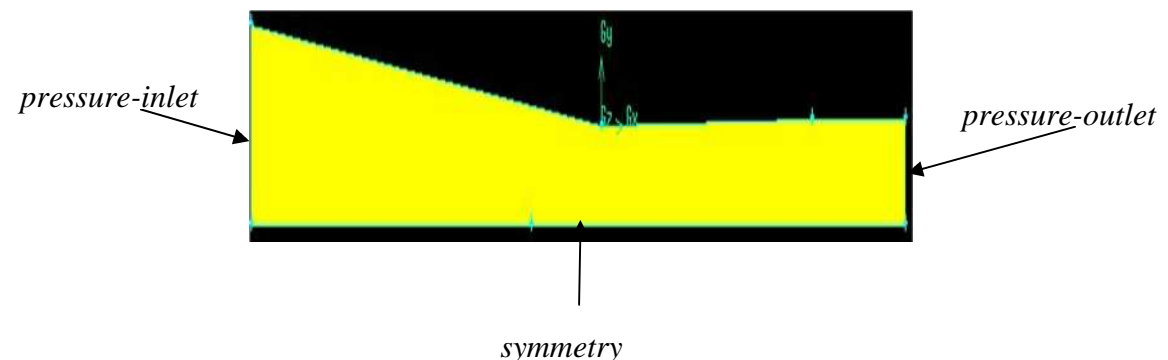

Figure.24. Géométrie et domaine de calcule sous gambit.

Les simulations réalisées à l'aide du code CFD spécifie un domaine d'étude de deux dimensions (2D) pour cette étude. En profitant de la symétrie de l'écoulement par rapport à l'axe de la tuyère, le domaine de calcul est réduit à une demi-tuyère (figure ci-dessus) :[4]

Une condition au limite de type *pressure-inlet* est imposée à l'entrée de la tuyère et une autre condition aux limite du type *pressure outlet* est utilisée à la sortie, les parois de la tuyère sont considérées comme adiabatiques, une frontière inférieure constituée d'un *axe de symétrie* horizontal, où une condition de symétrie est appliquée.

Le maillage utilisé est composé d'environ 180987 éléments et 182520 nœuds.

### **7. Analyse de l'écoulement à travers la tuyère :**

A fin d'assurer la convergence et la stabilité des calculs, les résultats de simulation sont comparés aux résultats de la méthode analytique dont les caractéristiques thermodynamiques de cette dernière sont calculés par les relations suivantes :

$$
\frac{P_0}{P} = \left(1 + \frac{\gamma - 1}{2} M^2\right)^{\frac{\gamma}{\gamma - 1}}
$$

$$
\frac{T_0}{T} = \left(1 + \frac{\gamma - 1}{2} M^2\right)
$$

$$
\frac{S_1}{S_2} = \frac{M_2}{M_1} \left(\frac{1 + \frac{\gamma - 1}{2} M_1^2}{1 + \frac{\gamma - 1}{2} M_2^2}\right)^{\frac{\gamma + 1}{2(\gamma - 1)}}
$$

On augmente progressivement la pression à l'entrée de la tuyère, et on fixe la pression de la sortie à la pression atmosphérique, dès que la pression en sortie de la tuyère est inférieure à la pression d'entrée, de l'air commence à parcourir la tuyère de l'entrée vers la sortie.

Dans les graphes ci-dessous nous avons considéré les différents cas d'écoulement à travers la tuyère.

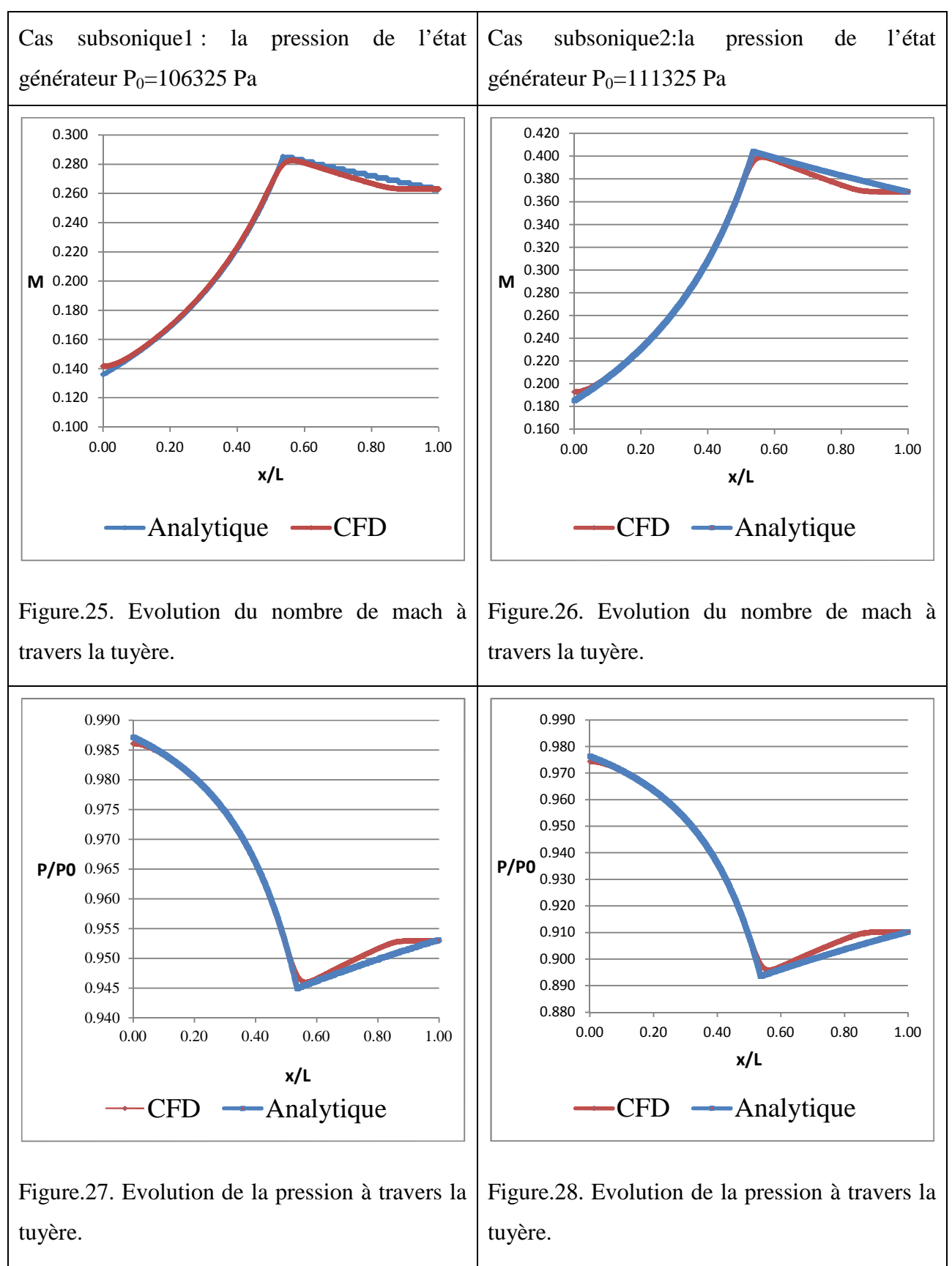

#### **7.1. Ecoulement subsonique tout au long de la tuyère :**

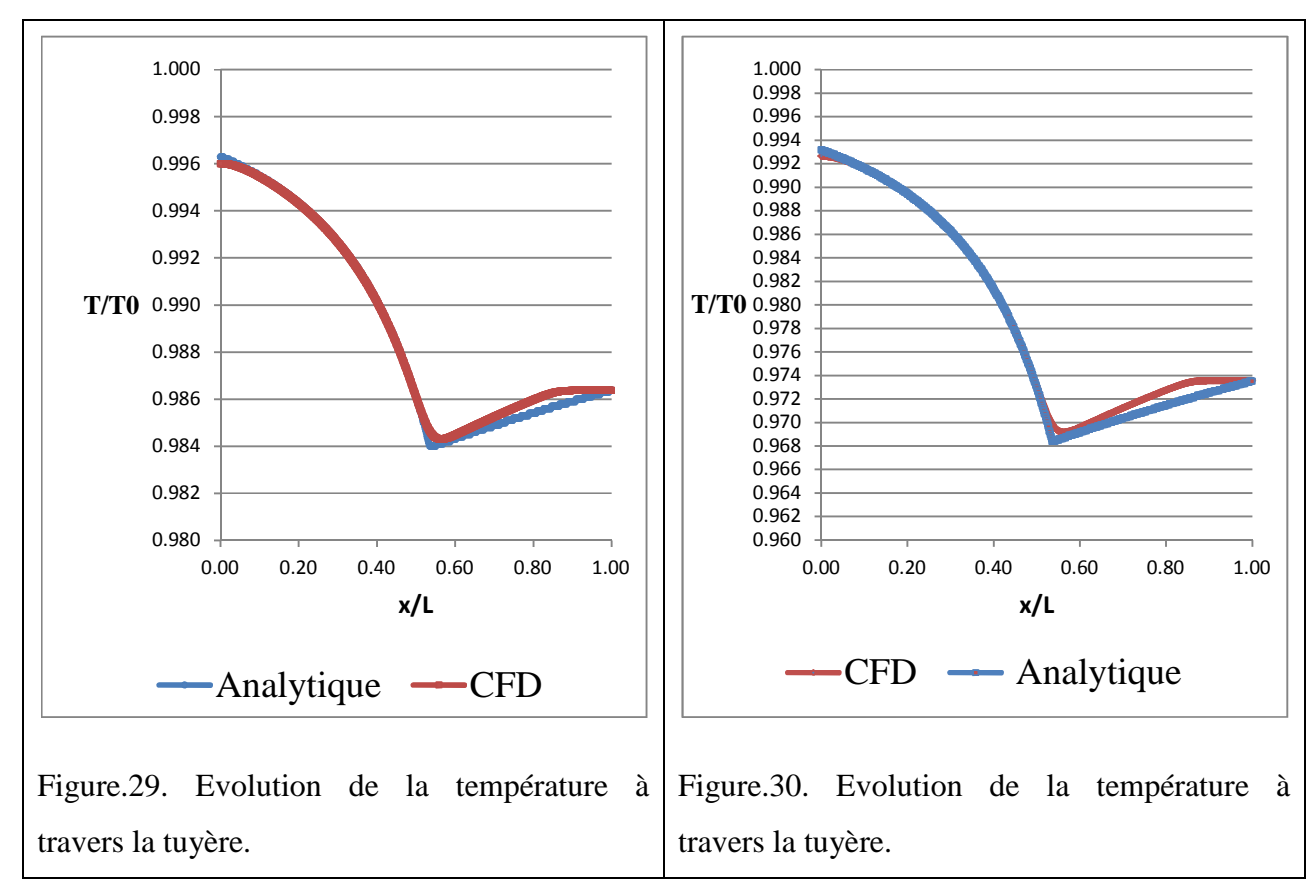

Tableau.1. Comparaison des deux cas d'écoulement subsonique.

#### **7.2. Discussion des résultats :**

Les figures (25 à 30) traduisent les évolutions des nombres de mach, des pressions et des températures à travers la tuyère. On observe, dans le convergent, que le nombre de mach (Figure.25 et 26) augmente au fur et à mesure que l'on se rapproche du col, alors que les profils de la pression et de la température (Figure.27 à 30) sont décroissants de l'entrée vers le col. En effet, en écoulement subsonique, d'après la relation (19), l'évolution du fluide dans le convergent occasionne une réduction de la section de passage qui s'accompagne d'une augmentation de la vitesse (Figure.25 et 26) au détriment de l'énergie totale qui se traduit par une chute de pression (Figure.27et 28) et de température (Figure.29 et 30).

D'autre part, l'ensemble des résultats montrent que les calculs fournis par la théorie des gaz sont en bon accord avec ceux issus de l'approche CFD.

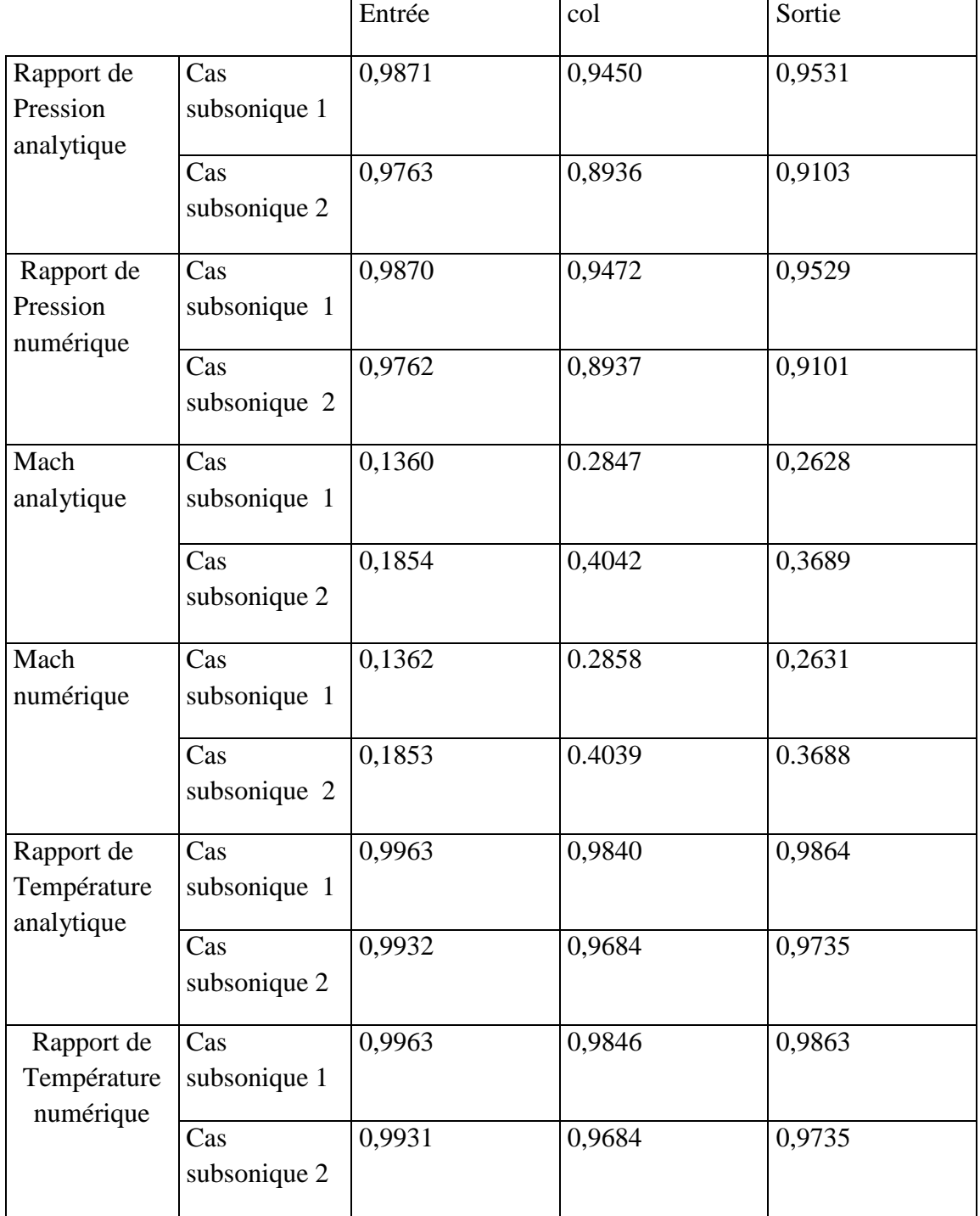

### **7.3. Les valeurs numériques des caractéristiques thermodynamiques :**

Tableau.2. Les valeurs numériques de l'écoulement subsonique.

### **7.4. Cas des écoulements soniques au col :**

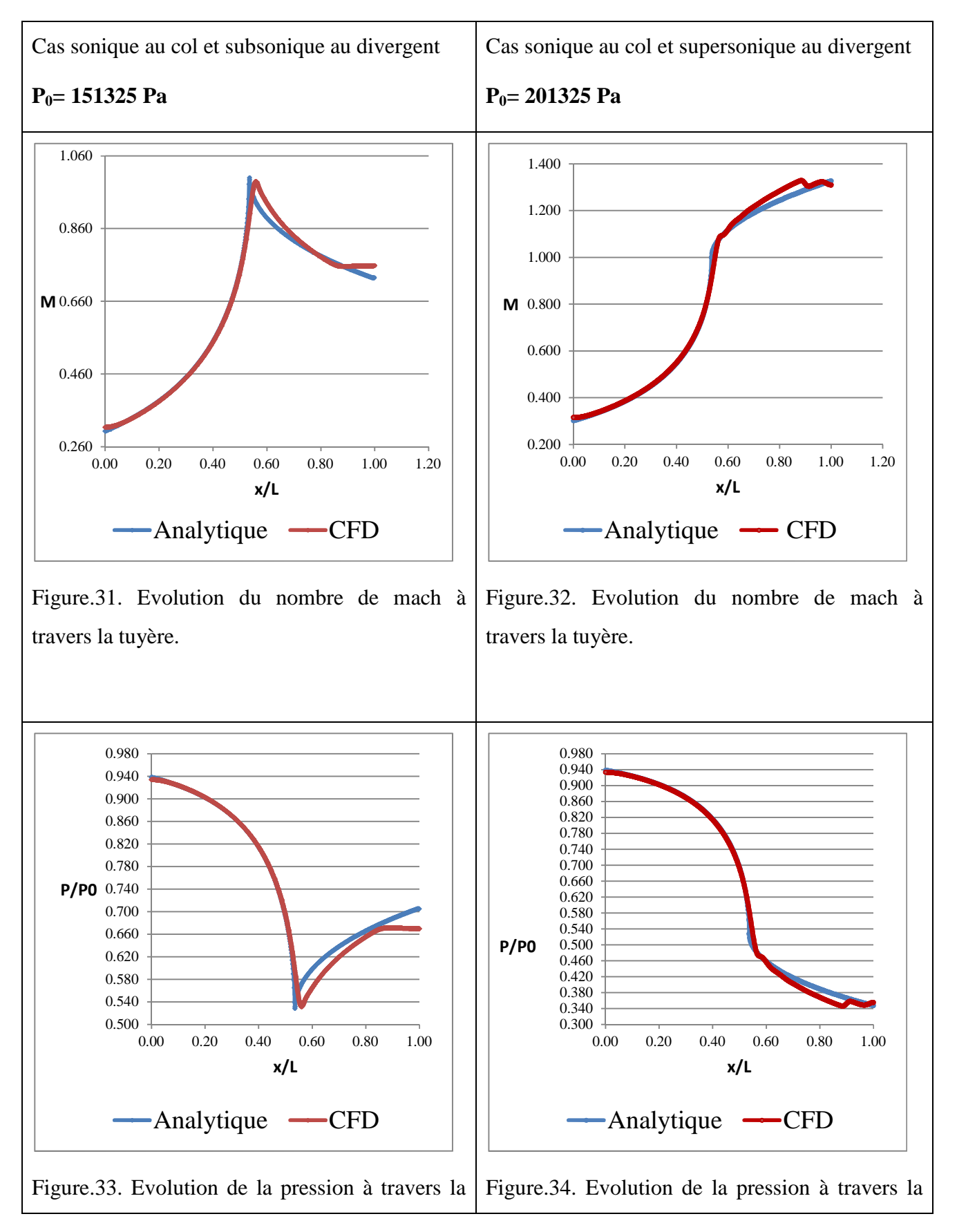

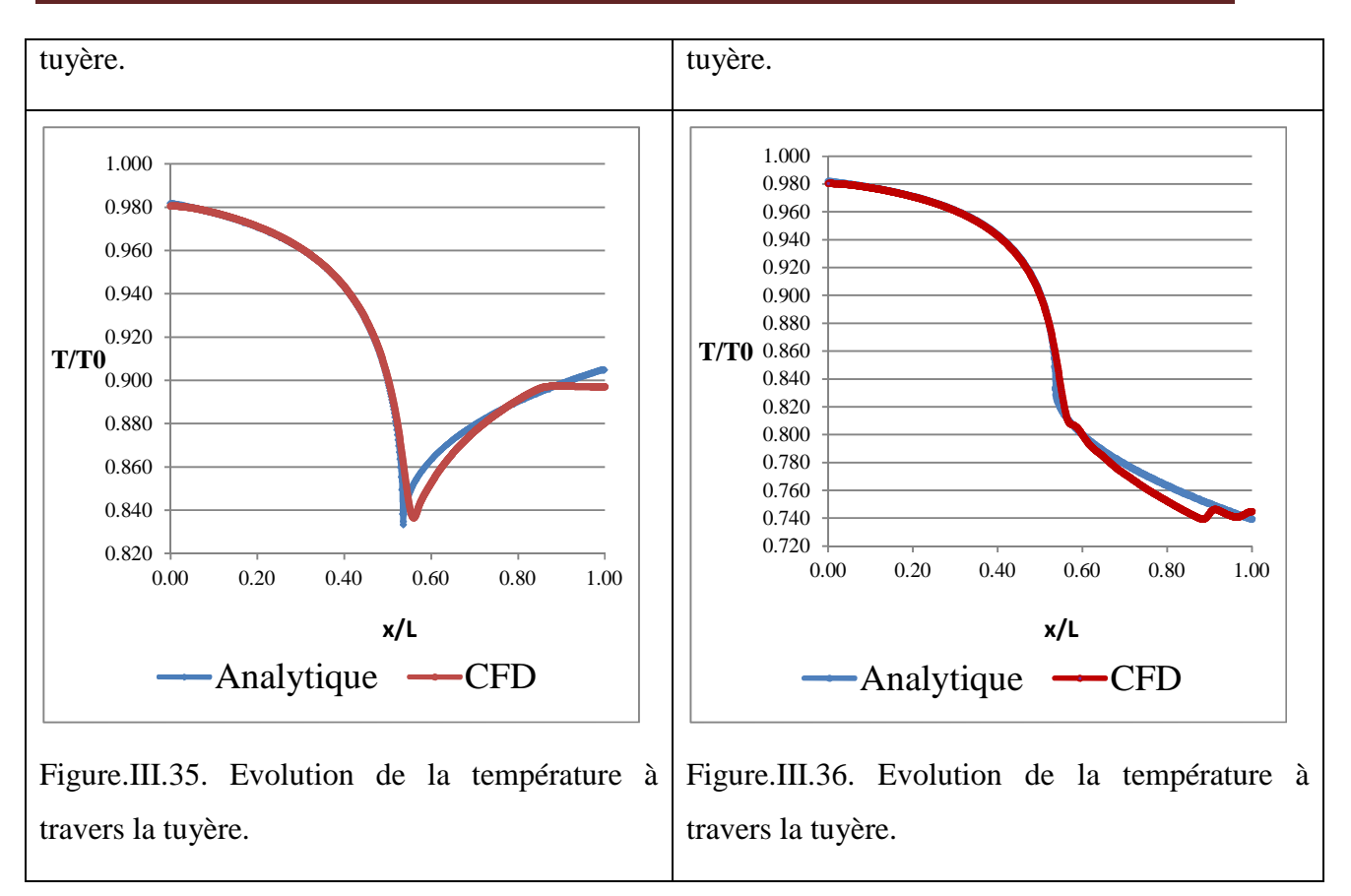

Tableau.3. comparaison des écoulements sonique et supersonique.

### **7.5. Discussion des résultats :**

Les figures (31 à 36) traduisent les évolutions des nombres de mach, des pressions et des températures à travers la tuyère pour une configuration d'écoulement sonique au col.

Pour le cas limite de cette configuration (Figures.31, 33 et 35) les évolutions des différents paramètres thermodynamiques sont semblables à celles observées précédemment. Par ailleurs, quand la pression en aval de la tuyère diminue davantage on génère un écoulement supersonique au divergent (Figures.32, 34 et 36). Ce dernier se caractérise par une augmentation de la vitesse avec l'augmentation de la section de passage qui s'accompagne d'une diminution de la pression et de la température. Ce qui est en bon accord avec la relation (19 de chapitre II).

De plus, on observe une bonne concordance des résultats numérique et analytique.

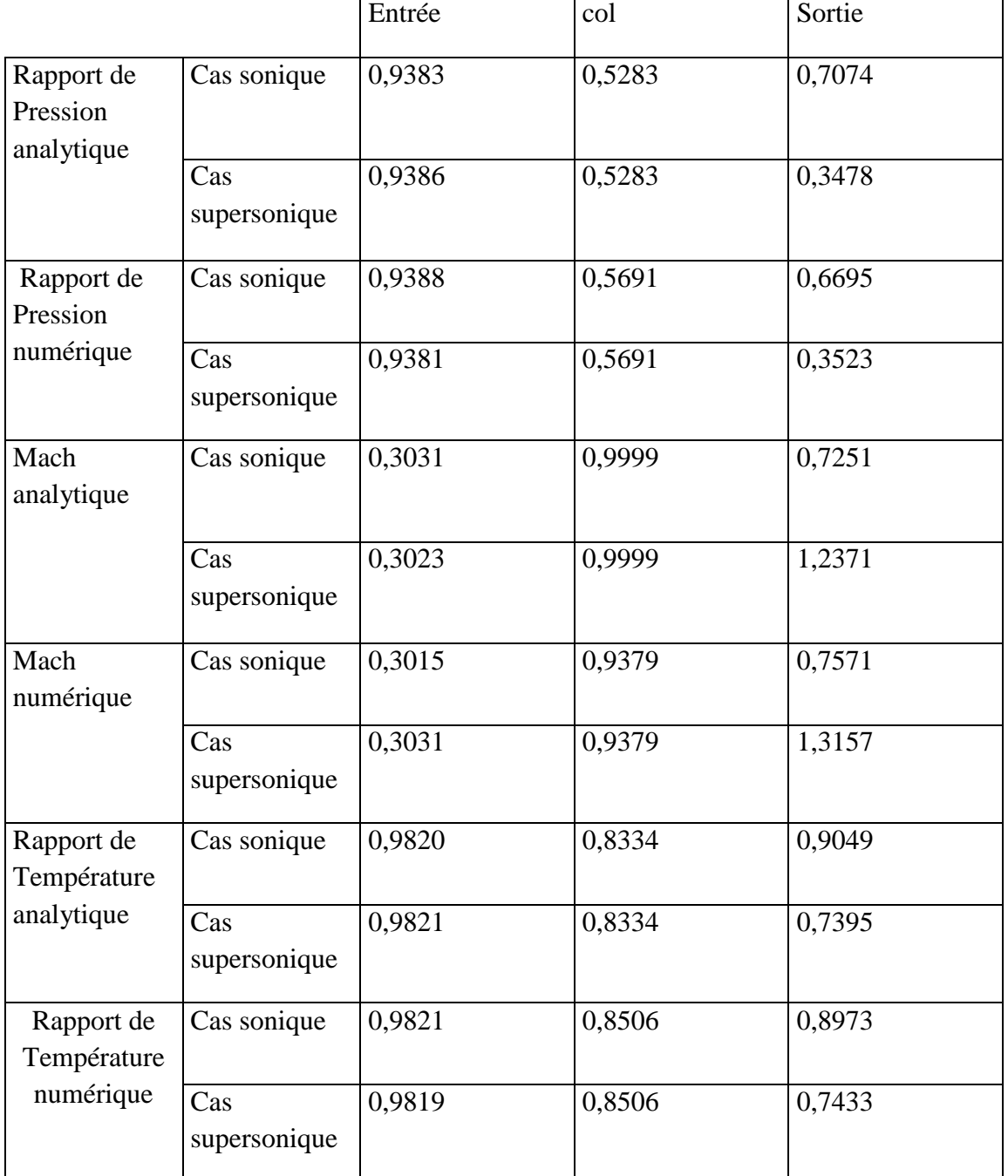

### **7.6. Les valeurs numériques des caractéristiques thermodynamiques :**

Tableau.4.Valeurs numériques de l'écoulement sonique et supersonique.

### **Conclusion général**

Cette étude porte sur la modélisation numérique de l'écoulement dans une tuyère convergente divergente (tuyère de Laval). L'objectif de ce travail est de montrer la capacité de l'outil CFD à simuler les écoulements subsonique et supersonique à travers cette tuyère.

Pour ce faire, on a considéré un cas d'écoulement monodirectionnel qui a fait l'objet d'une résolution analytique fournie par la littérature.

Après avoir relaté cette théorie, on a présenté la méthodologie de mise en œuvre dans le code CFD-Fluent.

Trois cas de figure ont été considérés :

- écoulement subsonique dans l'ensemble de la tuyère.
- écoulement subsonique partout à l'exception du col qui est sonique.
- écoulement supersonique au divergent.

Une confrontation des résultats fournis par l'approche CFD et la théorie des gaz est ensuite effectuée. Ce qui montre un bon accord entre ces deux approches.

En perspective, il serait intéressant de traiter le cas d'une tuyère dont les paramètres évoluent dans les deux directions radiale et longitudinale. Cette approche sera certes tributaire d'un banc d'essai qui constitue la seule alternative à la validation des calculs numériques en 3D.

### **Recherches bibliographiques :**

[1] Ali Azdasher. Étude de paramétrisation de l'écoulement dans des composants de circuit de transmission de puissance pneumatique. Thèse de doctorat 2012.

[2] Abdehakim limane. Etude numérique d'un système de réfrigération à éjecteur. Mémoire de Magister, Université M'hamed Bougara- Boumerdes.2009.

[3] Eutamen Salim. Étude numérique de l'écoulement d'un fluide compressible dans une tuyère. Mémoire de Magister, Département de Génie Mécanique, Université Mentouri-Constantine.2010.

[4] E. Mahfoudi. Simulation numérique de l'écoulement compressible supersonique Application aux tuyères propulsives à combustible liquide hydrogène. Département de Génie Mécanique, Université des Frères Mentouri, Constantine. 2012.

[5] A. Bouhanguel, P. Desevaux , E. Gavinet. Etude numérique et expérimentale du processus de recompression le long d'un éjecteur supersonique. Institut FEMTO-ST, Département ENISYS, Parc Technologique, 2 Avenue Jean Moulin. septembre 2011.

[6] A.Hamdad. Cours de thermodynamique. Département de Mécanique, Université Mouloud Mammeri Tizi-Ouzou, 2012.

[7] Abdedou A. Cour de gazodynamique. Département de Mécanique, Université Mouloud Mammeri Tizi-Ouzou, 2012.

[8] Mouloudj Djamal. Simulation d'un écoulement a l'intérieur d'un éjecteur à 3D. Mémoire de Magister, Département de Mécanique, Université Mouloud Mammeri Tizi-Ouzou, 2008.

[9] Fluent v 6.1. Documentation fluent. Fluent, Incorporated, Centerra Resource Park,10 Cavendish Court, Lebanon, NH 03766.